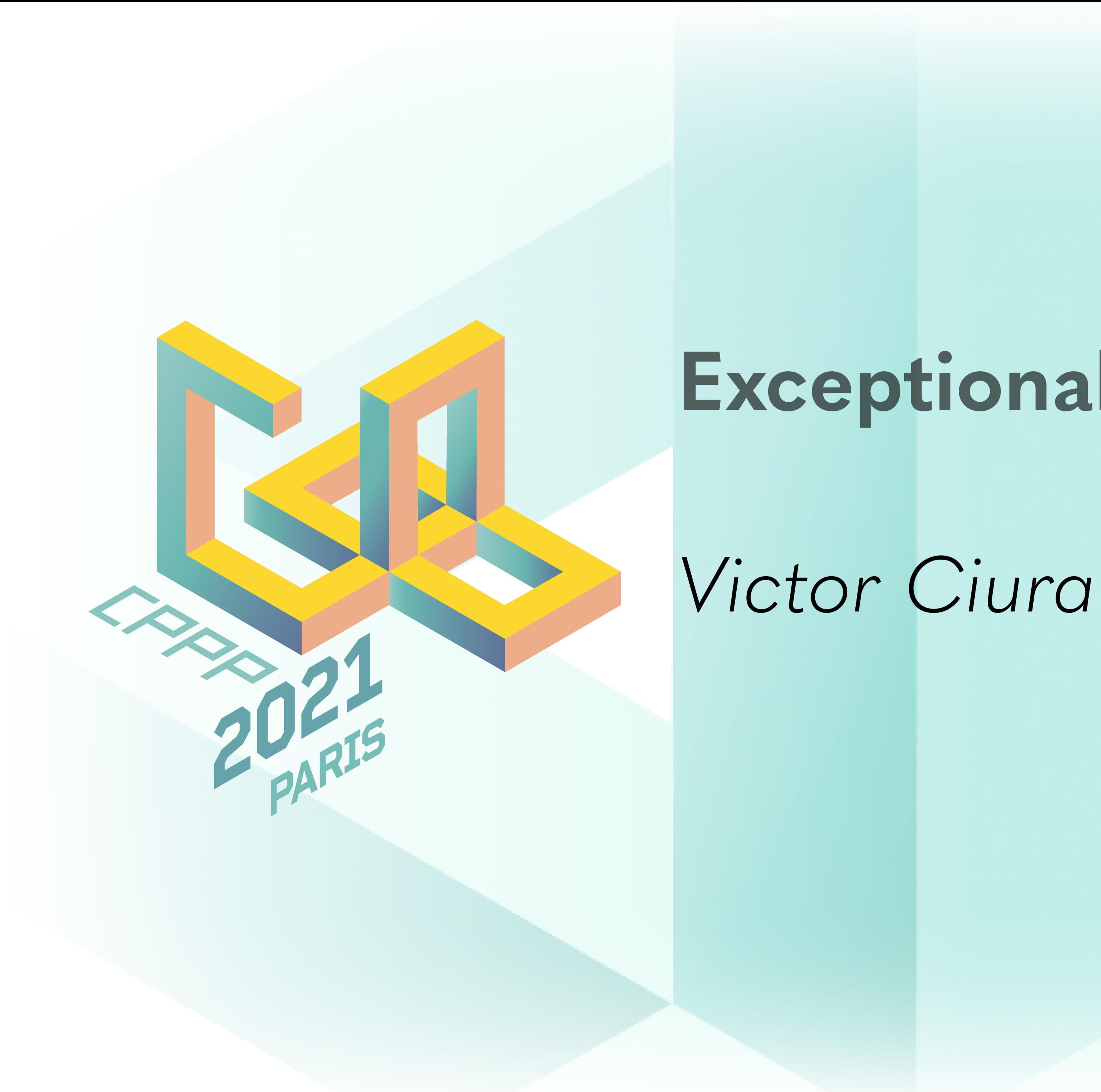

# Exceptional C++

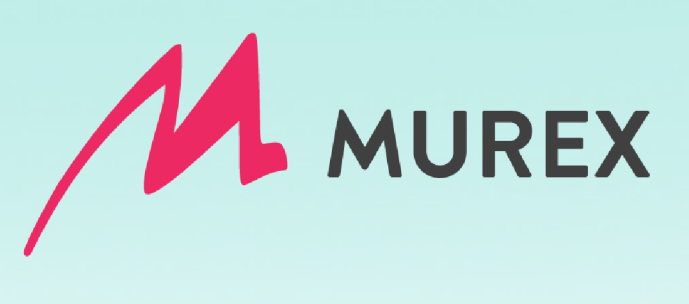

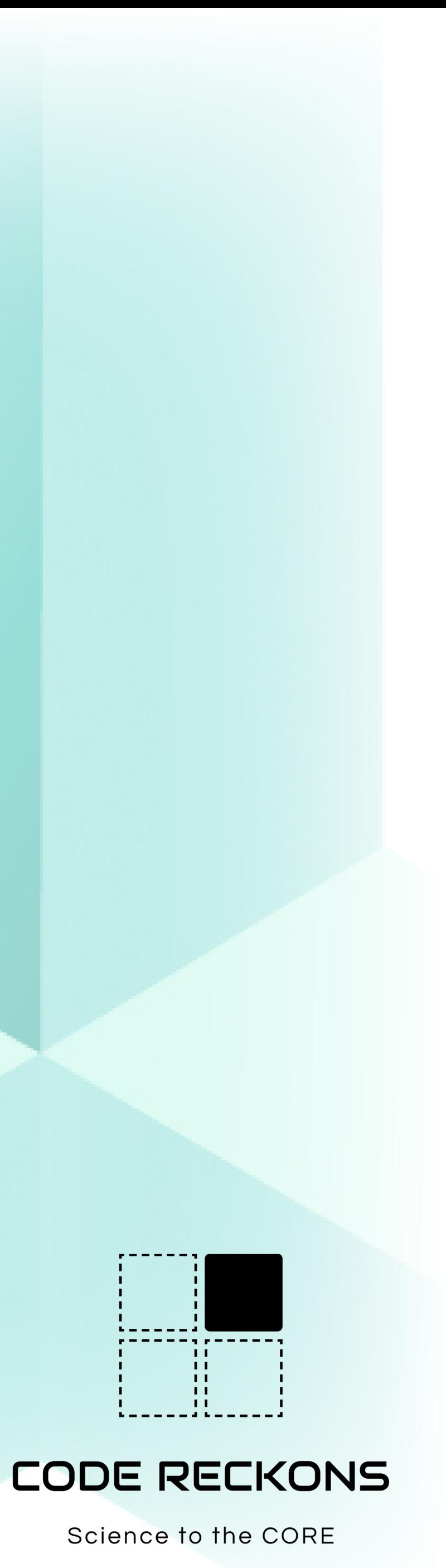

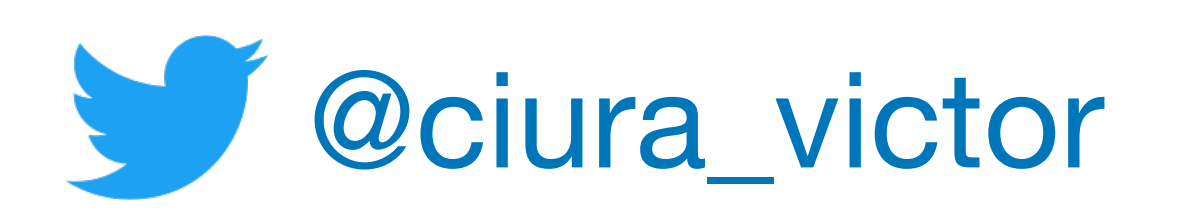

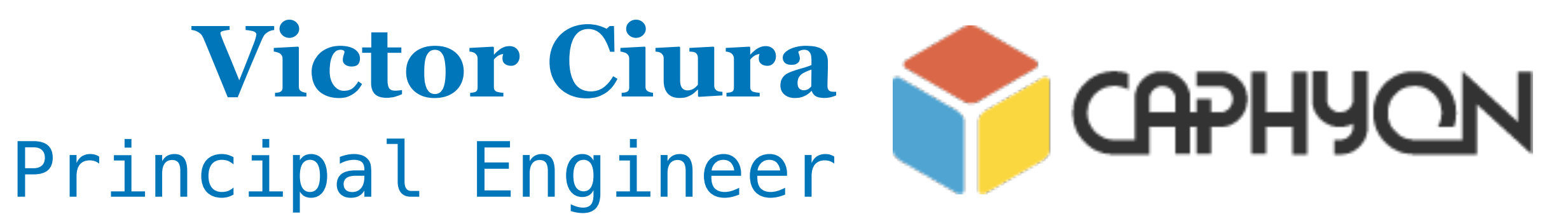

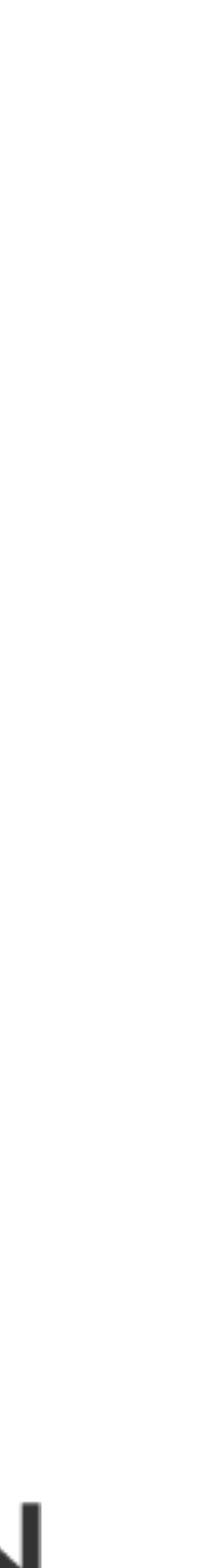

# **CPPP 2021**

# Exceptional C++

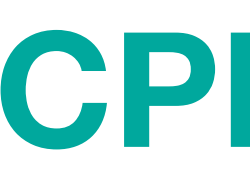

December 1st

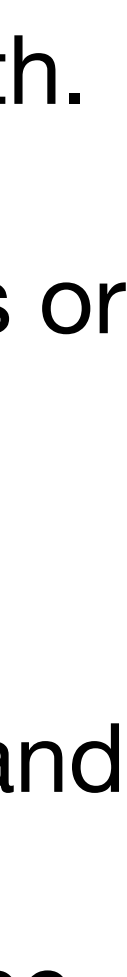

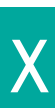

When writing code we usually focus our attention on the happy paths - that's where the interesting stuff happens. But there are also plenty of exciting things happening on the error handling flow, too. Although not universally loved/used, exceptions are a powerful mechanism of maneuvering execution on the unhappy path.

 Even if std::exception and related machinery are not your cup of tea, you might care about hardware faults or OS signals like access violations, page errors, ALU overflows.

 Let's take a deep dive and explore what happens when an exception occurs, both at the application level and the OS level. We'll explore the unwind process, the compiler generated code, the CRT hooks available and other exception internals. As we're taking the scenic Windows route, we're also going to encounter async exceptions (structured exceptions) on our quest for a better crash. We'll poke into these mechanisms and see how we can leverage them in our application error handling. Did I mention threads? Routing exceptions between threads… oh my!

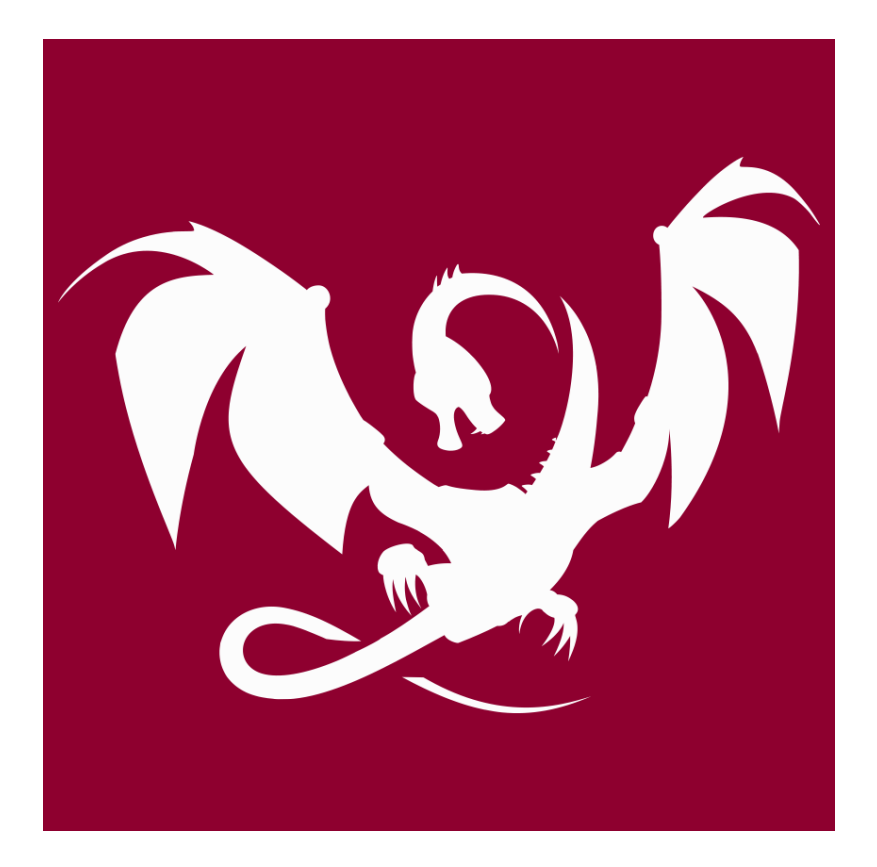

### About me

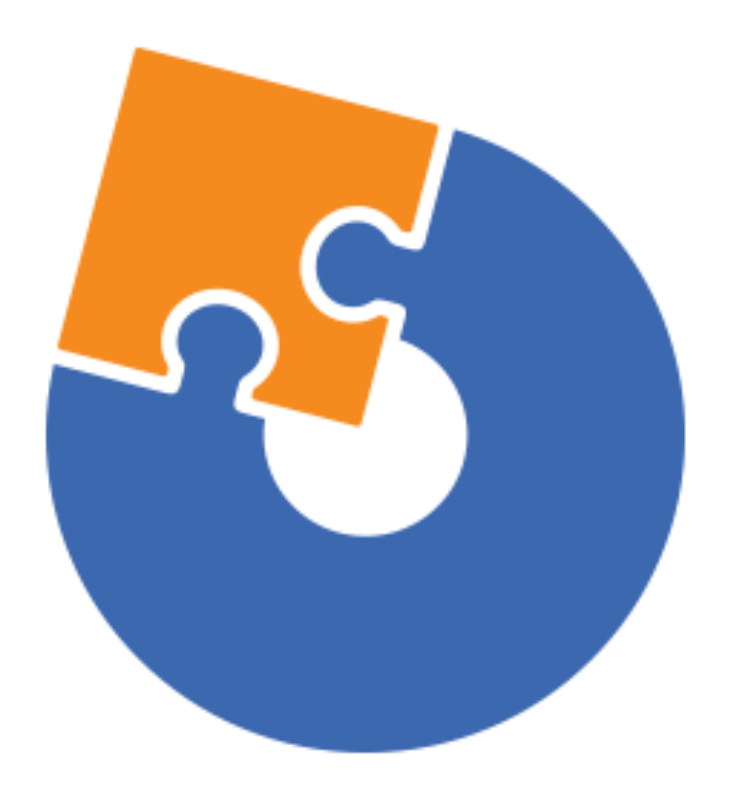

### **[Advanced Installer](https://www.advancedinstaller.com) [Clang Power Tools](http://www.clangpowertools.com)**

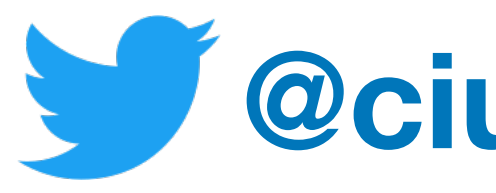

# **[@ciura\\_victor](https://twitter.com/ciura_victor)**

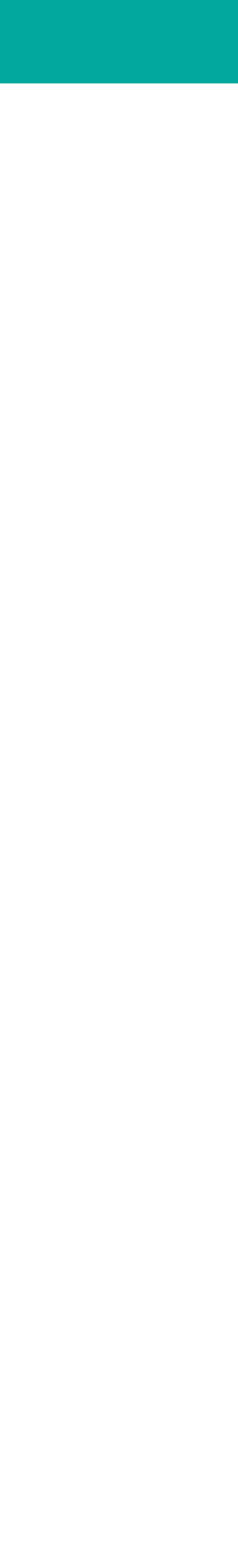

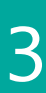

## Online presentation

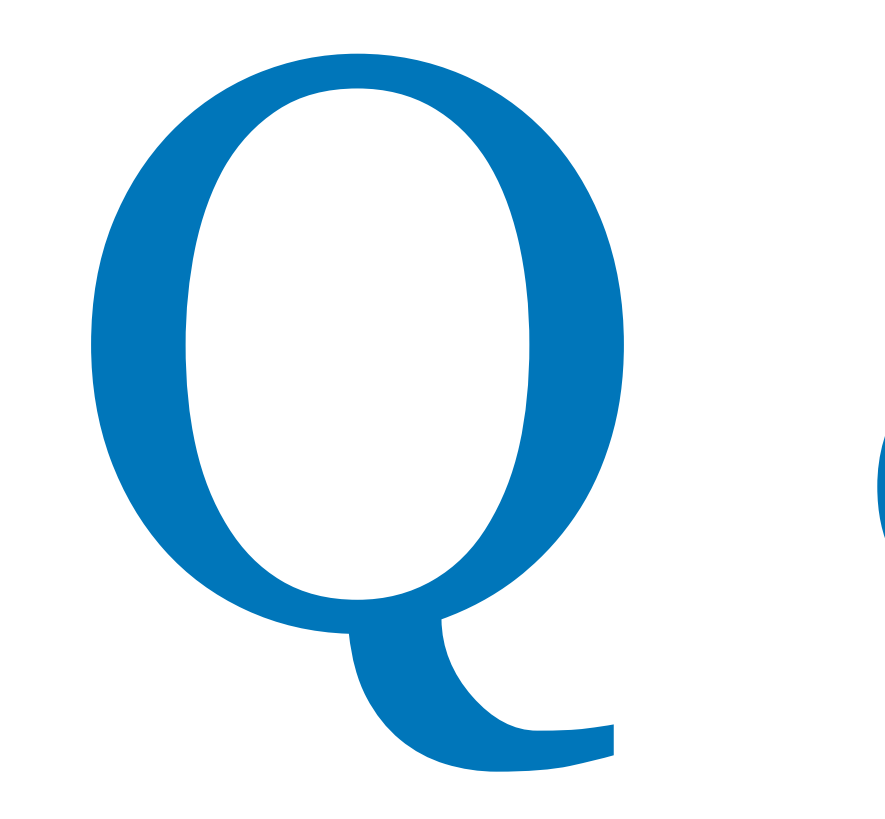

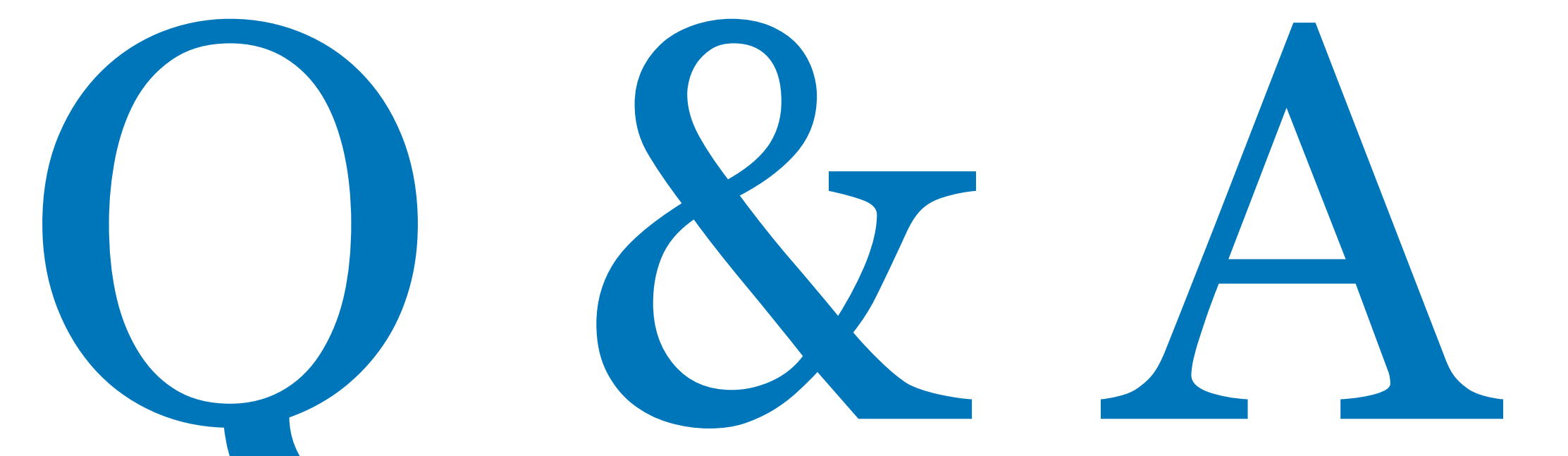

# Discord

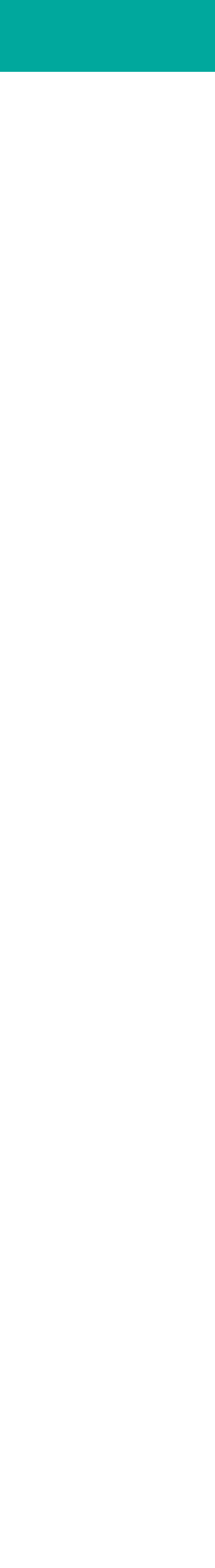

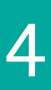

When writing code we usually focus our attention on the happy paths - that's where the interesting stuff happens

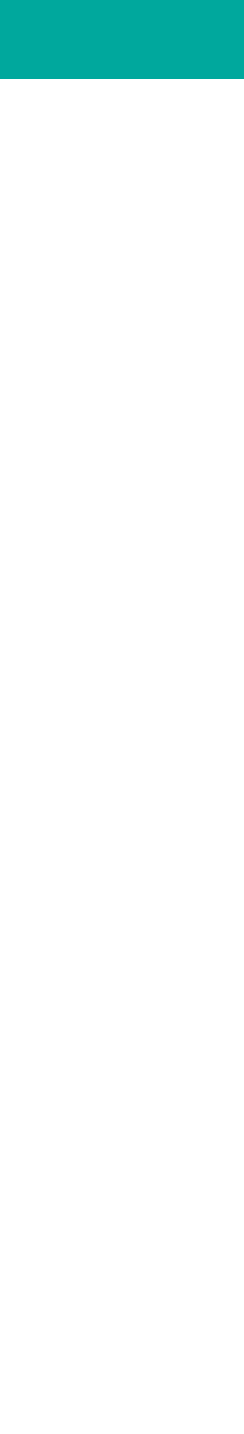

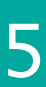

# Exceptional C++

# Exceptional C++

But there are also plenty of exciting things happening on the error handling flow, too

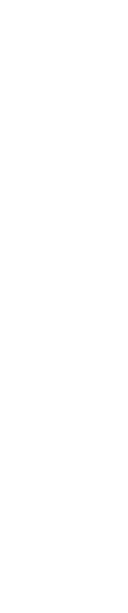

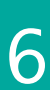

Although not universally loved, exceptions are a powerful mechanism of maneuvering execution on the unhappy path

## **Motivation**

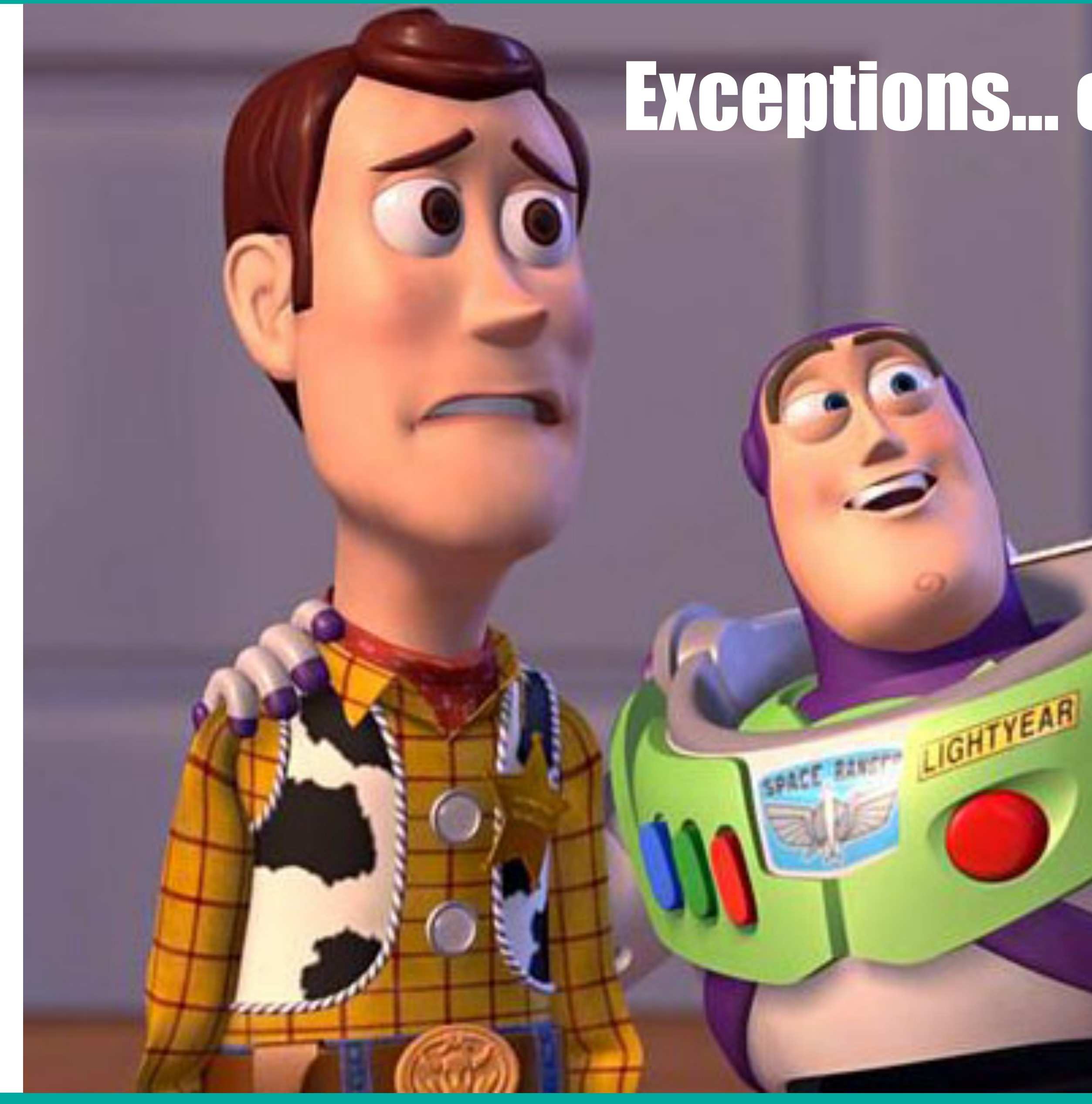

2021 Victor Ciura | @ciura\_victor - Exceptional C++ 8

# Exceptions... exceptions everywhere!

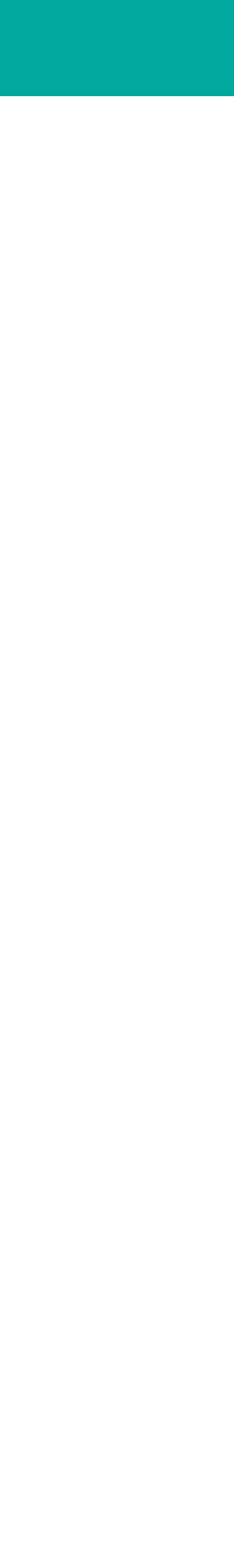

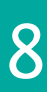

Some people are afraid of exceptions because they don't understand very well what's going on behind the scenes

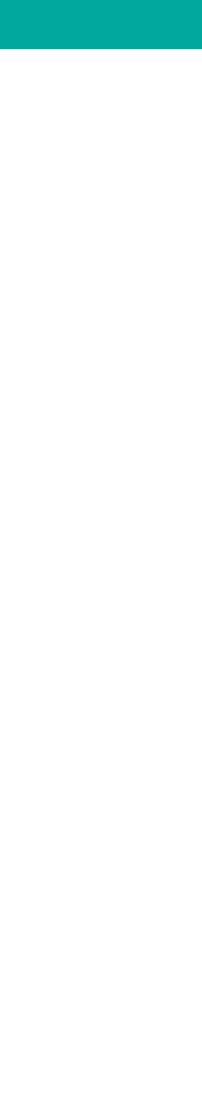

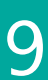

### Exceptions vs Error codes vs Expected<T>

Exception safe code

Error handling best practices

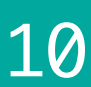

## This talk is **not** about:

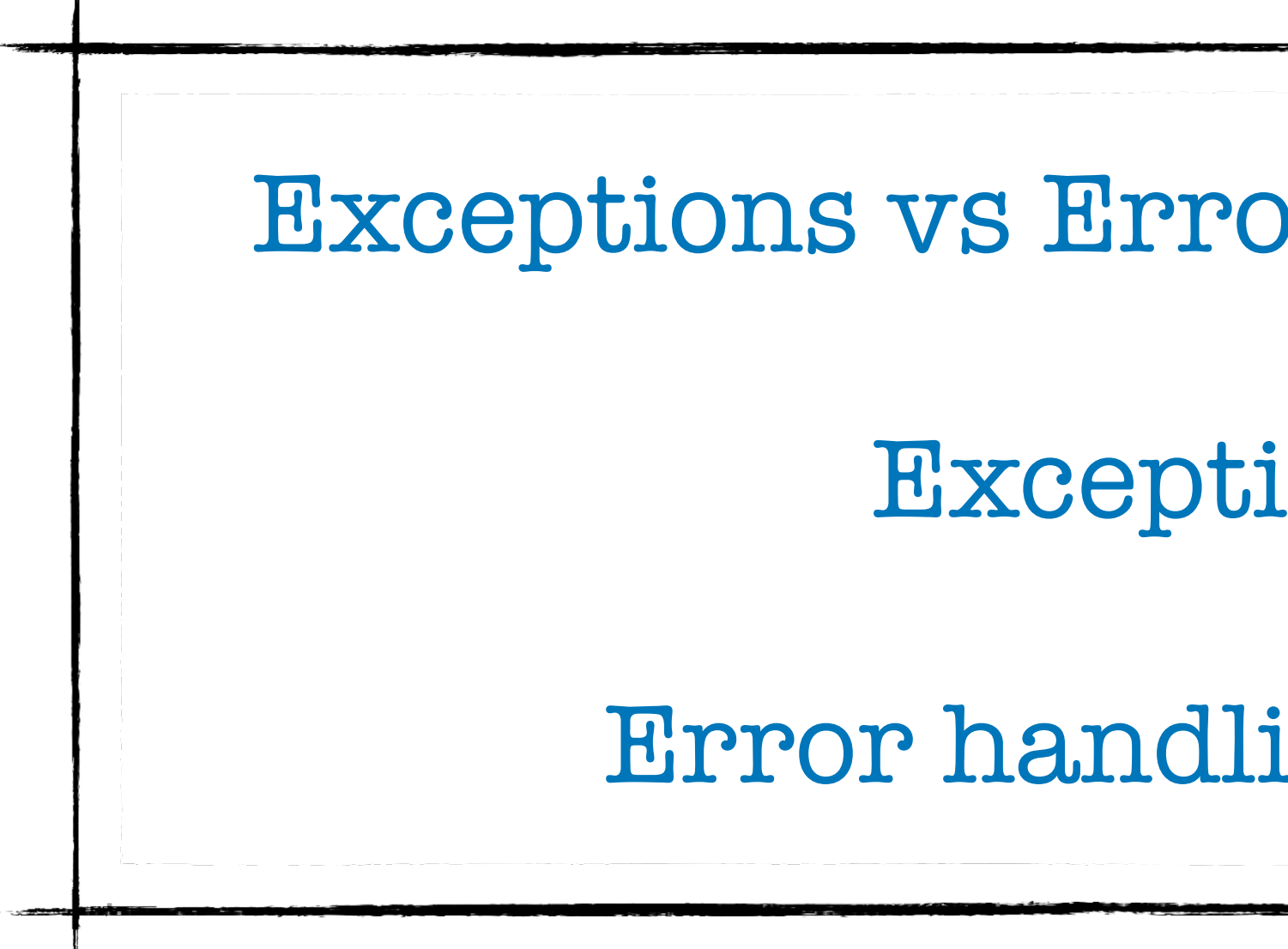

### $C++23$

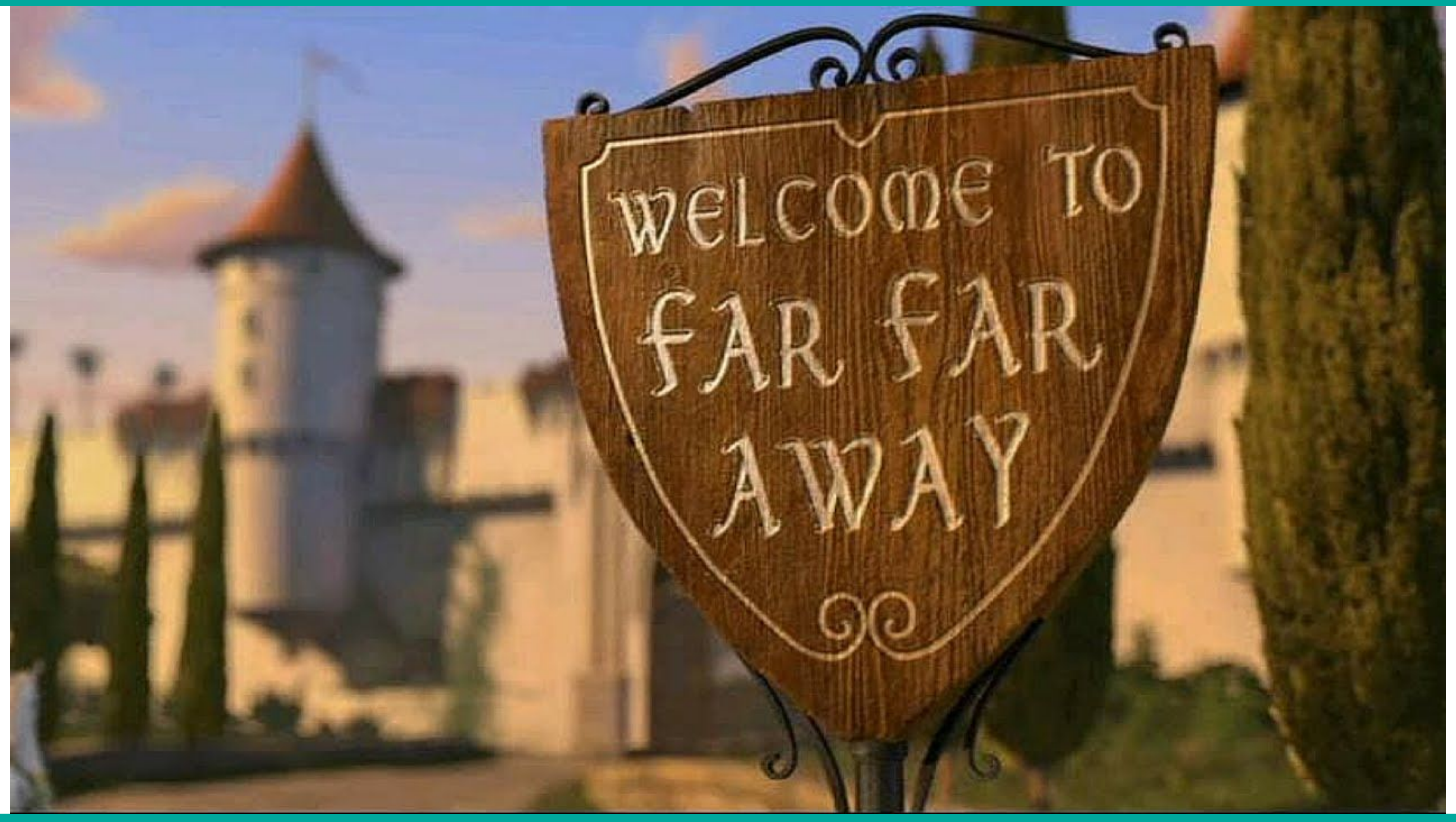

2021 Victor Ciura | @ciura\_victor - Exceptional C++ 11

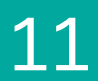

## P0881 A Proposal to add stacktrace library  *- Alexey Gorgurov, Antony Polukhin*

### First draft: **2018**-01-23 [R0]

Didn't make into C++20<sup>(2)</sup>

....

...

[R7] [wg21.link/P0881](http://wg21.link/P0881)

### based on Boost.Stacktrace

#include <stacktrace>

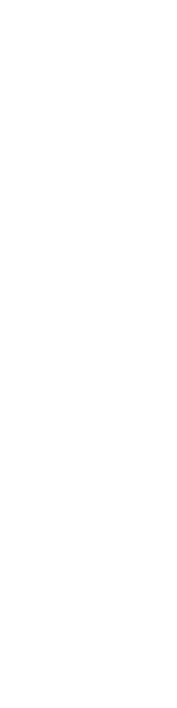

### $C++ 23$

### **Tweet**

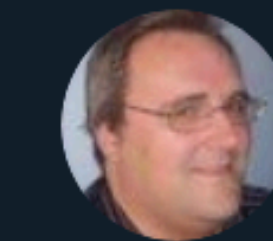

 $\leftarrow$ 

**Alisdair Meredith** @AlisdairMered

# trace library

7:34 PM · Nov 9, 2020 · Twitter Web App

1 Quote Tweet 18 Likes

 $\bigcirc$ 

 $\bigcirc$ 

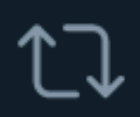

 $\mathbb{C}$ 

2021 Victor Ciura | @ciura\_victor - Exceptional C++ 13

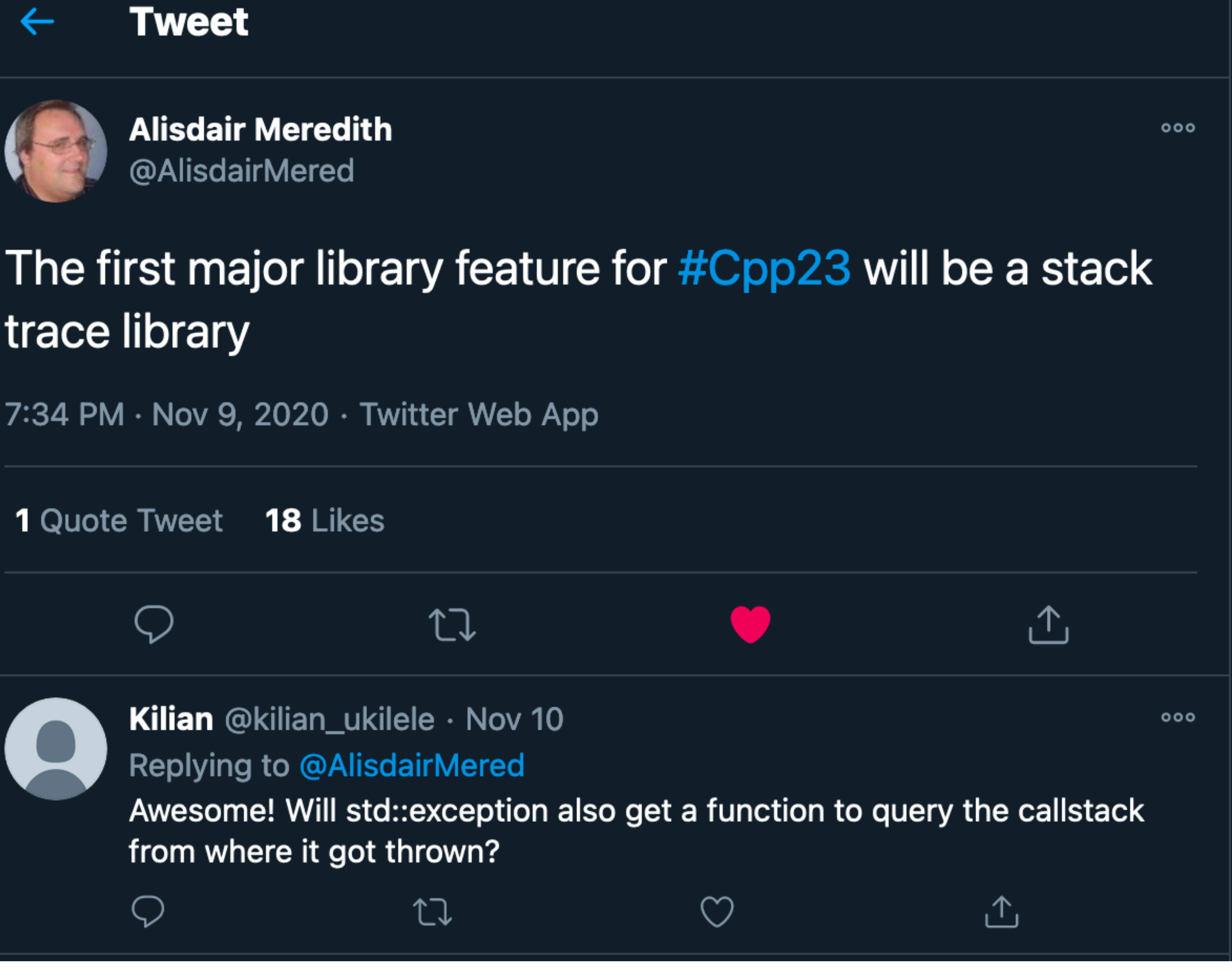

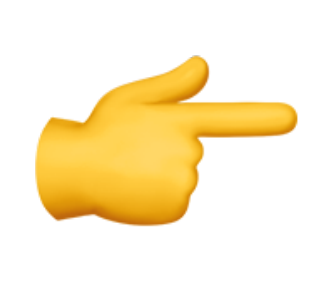

Kilian @kilian\_ukilele · Nov 10 **Replying to @AlisdairMered** from where it got thrown?

[twitter.com/alisdairmered/status/1325854252338716672?s=21](https://twitter.com/alisdairmered/status/1325854252338716672?s=21)

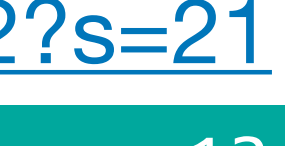

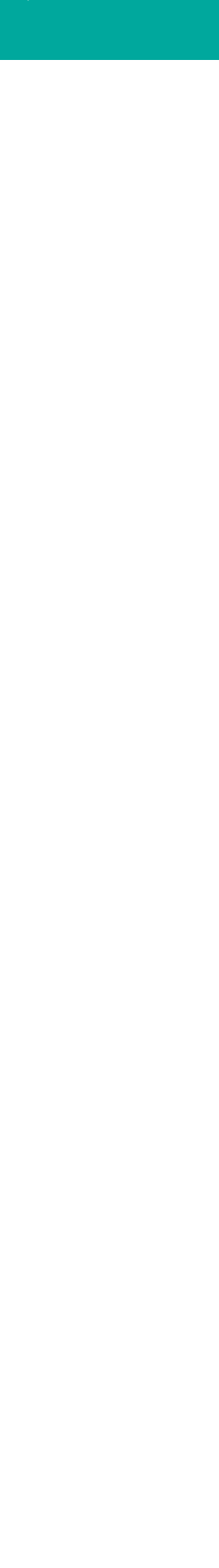

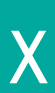

### C++ 23 <stacktrace>

### C++ 23 <stacktrace>

Key features (desired):

### all functions are **lazy**: do not query the stacktrace entry info without explicit request

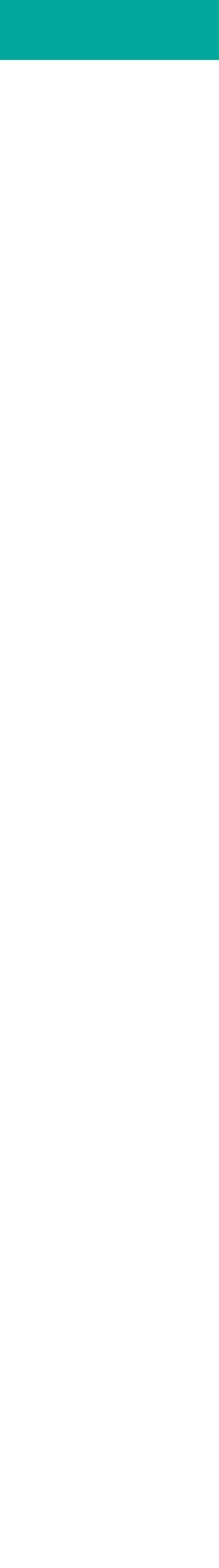

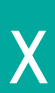

## C++ 23 <stacktrace>

Key features (desired):

- 
- $\bigcirc$

all functions are **lazy**: do not query the stacktrace entry info without explicit request

**dynamic size** for trace - all the available invokers must be stored in a stacktrace

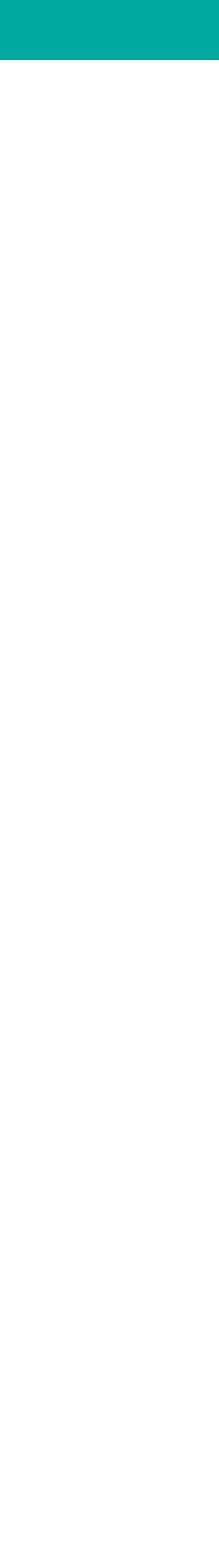

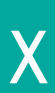

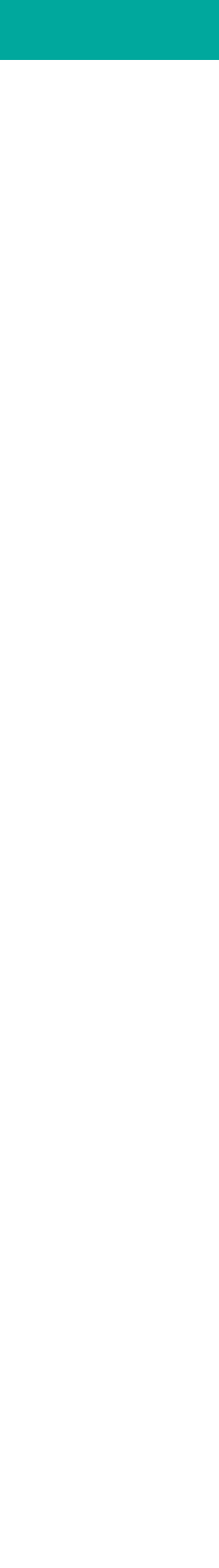

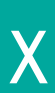

## C++ 23 <stacktrace>

- all functions are **lazy**: do not query the stacktrace entry info without explicit request
- **dynamic size** for trace all the available invokers must be stored in a stacktrace  $\bigcirc$
- implementations: allow to **disable/enable** gathering stacktraces by a linker switch

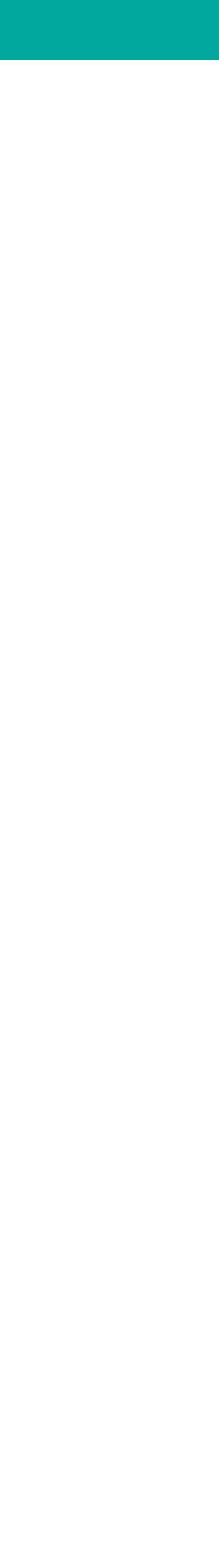

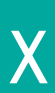

- all functions are **lazy**: do not query the stacktrace entry info without explicit request
- **dynamic size** for trace all the available invokers must be stored in a stacktrace  $\bigcirc$
- implementations: allow to **disable/enable** gathering stacktraces by a linker switch stacktracing shouldn't prevent any of **optimizations** $\bigcirc$
- 

## C++ 23 <stacktrace>

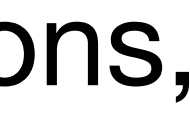

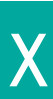

- all functions are **lazy**: do not query the stacktrace entry info without explicit request
- **dynamic size** for trace all the available invokers must be stored in a stacktrace  $\bigcirc$
- implementations: allow to **disable/enable** gathering stacktraces by a linker switch
- stacktracing shouldn't prevent any of **optimizations**
- stacktrace should be **usable** in contract violation handler, coroutines, handler functions,  $\bigcirc$ parallel algorithms

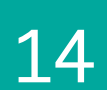

### C++ 23 <stacktrace>

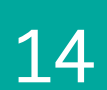

### C++ 23 <stacktrace>

### C++ 23 <stacktrace>

Key features (desired):

 $\bigcirc$ 

### stacktrace\_entry::description() should return a **demangled** function signature

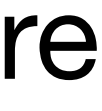

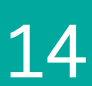

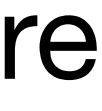

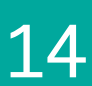

### C++ 23 <stacktrace>

- stacktrace\_entry::description() should return a **demangled** function signature  $\bigcirc$ to\_string(stacktrace) should query information from **debug symbols**, symbol export tables and any other sources, returning *demangled* signatures
- 

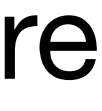

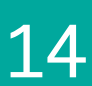

### C++ 23 <stacktrace>

- stacktrace\_entry::description() should return a **demangled** function signature  $\bigcirc$
- to\_string(stacktrace) should query information from **debug symbols**, symbol export tables and any other sources, returning *demangled* signatures
- information about **inlined functions** that have no separate stacktrace entries is  $\bigcirc$ welcomed -> to\_string(stacktrace)

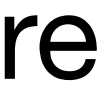

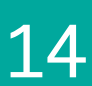

- stacktrace\_entry::description() should return a **demangled** function signature  $\bigcirc$
- to\_string(stacktrace) should query information from **debug symbols**, symbol export tables and any other sources, returning *demangled* signatures
- information about **inlined functions** that have no separate stacktrace entries is welcomed -> to\_string(stacktrace)
- avoid doing **heavy** operations in basic\_stacktrace constructors or  $\bigcirc$ stacktrace\_entry::current()

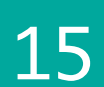

```
class stacktrace_entry
\{ public:
     using native_handle_type = implementation-defined;
 ...
     constexpr native_handle_type native_handle() const noexcept;
     constexpr explicit operator bool() const noexcept;
     ...
     string description() const;
     string source_file() const;
     uint32_t source_line() const;
};
```
stacktrace\_entry models concepts:

**regular** and three\_way\_comparable<strong\_ordering>

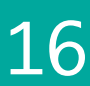

```
template<class Allocator>
class basic_stacktrace
\{public:
  using value_type = stacktrace_entry;
   using allocator_type = Allocator;
 ...
   const_iterator begin() const noexcept;
   const_iterator end() const noexcept;
   const_reverse_iterator rbegin() const noexcept;
   const_reverse_iterator rend() const noexcept;
   ...
private:
```
 vector<value\_type, allocator\_type> **m\_frames**; };

const allocator\_type& alloc = allocator\_type())  $noexcept;$ 

const allocator\_type& alloc = allocator\_type())  $noexcept;$ 

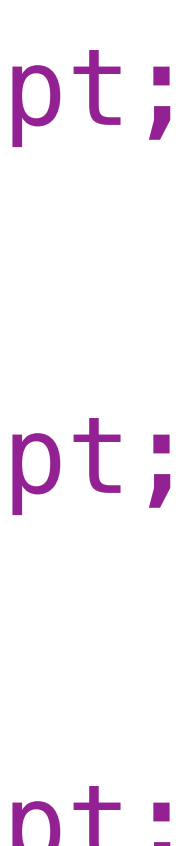

## C++ 23 <stacktrace>

=> basic\_stacktrace object with m\_frames storing the stack trace of the current evaluation in the *current thread* of execution

alloc is passed to the constructor of the m\_frames object.

static basic\_stacktrace **current**(const allocator\_type& alloc = allocator\_type()) noexcept;

static basic\_stacktrace **current**(size\_type skip,

static basic\_stacktrace **current**(size\_type skip, size\_type max\_depth,

namespace std {

- using **stacktrace** = basic\_stacktrace<allocator<stacktrace\_entry>>;
- string **to\_string**(const stacktrace\_entry& f);
- template<class Alloc> string **to\_string**(const\_basic\_stacktrace<Alloc>& st);
- template<class charT, class traits> basic\_ostream<charT, traits>& **operator<<**(basic\_ostream<charT, traits>& os, const **stacktrace\_entry**& f);
- template<class charT, class traits, class Alloc> basic\_ostream<charT, traits>& **operator<<**(basic\_ostream<charT, traits>& os, const **basic\_stacktrace**<Alloc>& st);

 description() source\_file() source\_line()

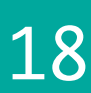

### auto trace = basic\_stacktrace::**current**();

for (**stacktrace\_entry** frame : trace)  $\{$ std::cerr << frame.description() << " at " }

- 
- << frame.source\_file() << ":" << frame.source\_line() << "\n";

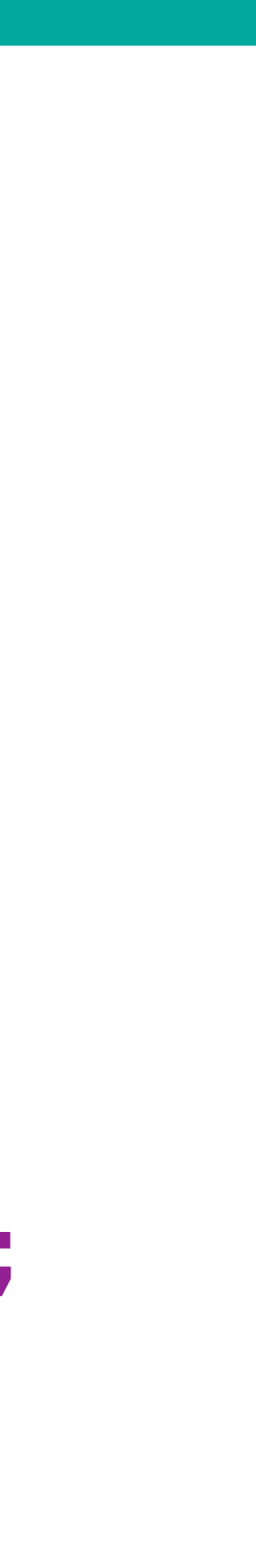

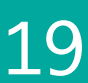

- 
- 

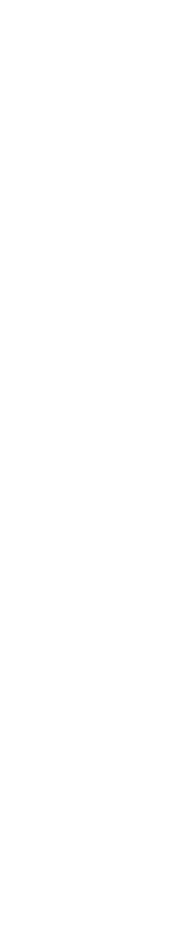

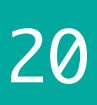

### auto trace = basic\_stacktrace::**current**(); for (**stacktrace\_entry** frame : trace) { std::cerr << std::to\_string(frame) << "\n";

}

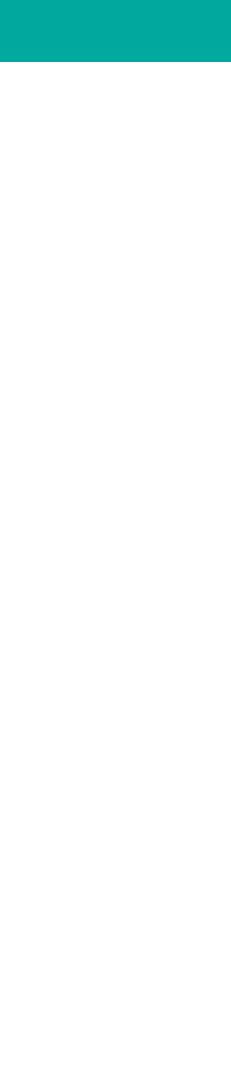

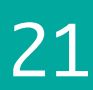

### auto trace = basic\_stacktrace::**current**();

for (**stacktrace\_entry** frame : trace) { std::cerr << frame << "\n"; }

- -
	-
	-
	-
- -
	-
	-
	-
	-
	-
	-
	-

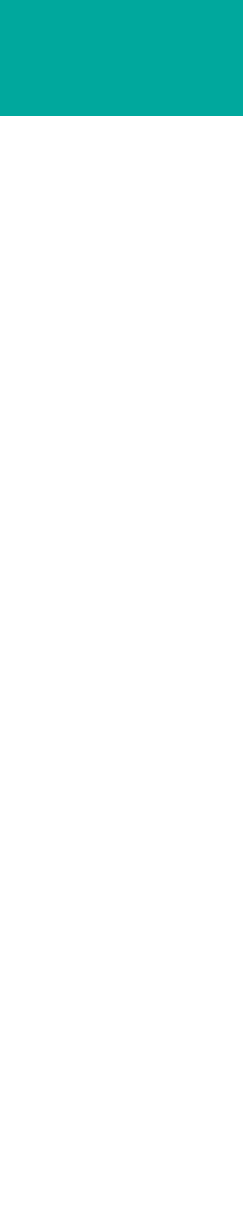

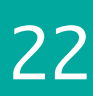

# C++23 Example

# auto trace = basic\_stacktrace::**current**(); std::cerr << std::to\_string(trace);

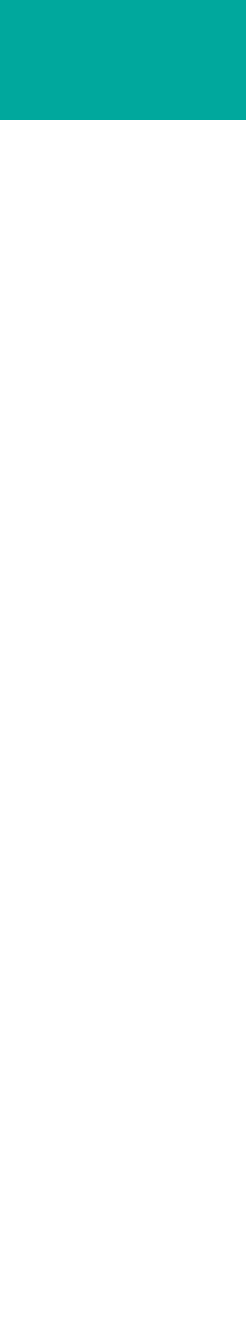

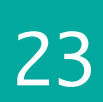

# C++ 23 Example

# auto trace = basic\_stacktrace::**current**(); std::cerr << trace;

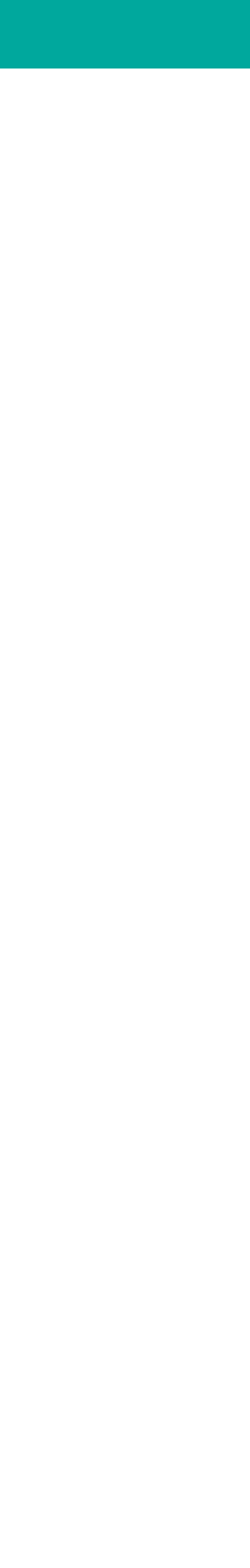

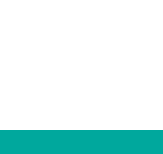

### It can't get any simpler than that.

## C++ 23 <stacktrace>

### I can't wait to see **early** implementations from our standard library providers!
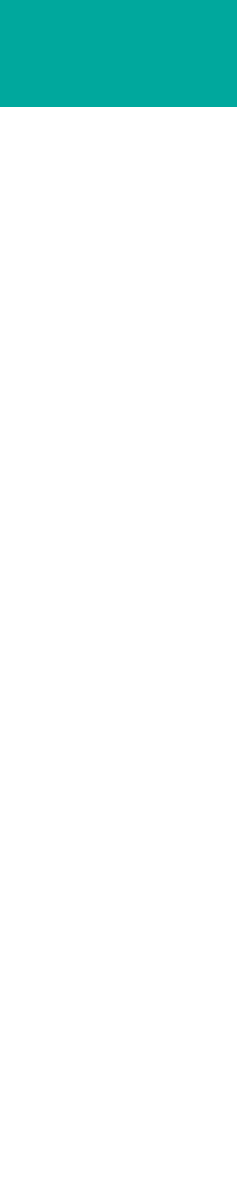

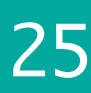

## This talk is about

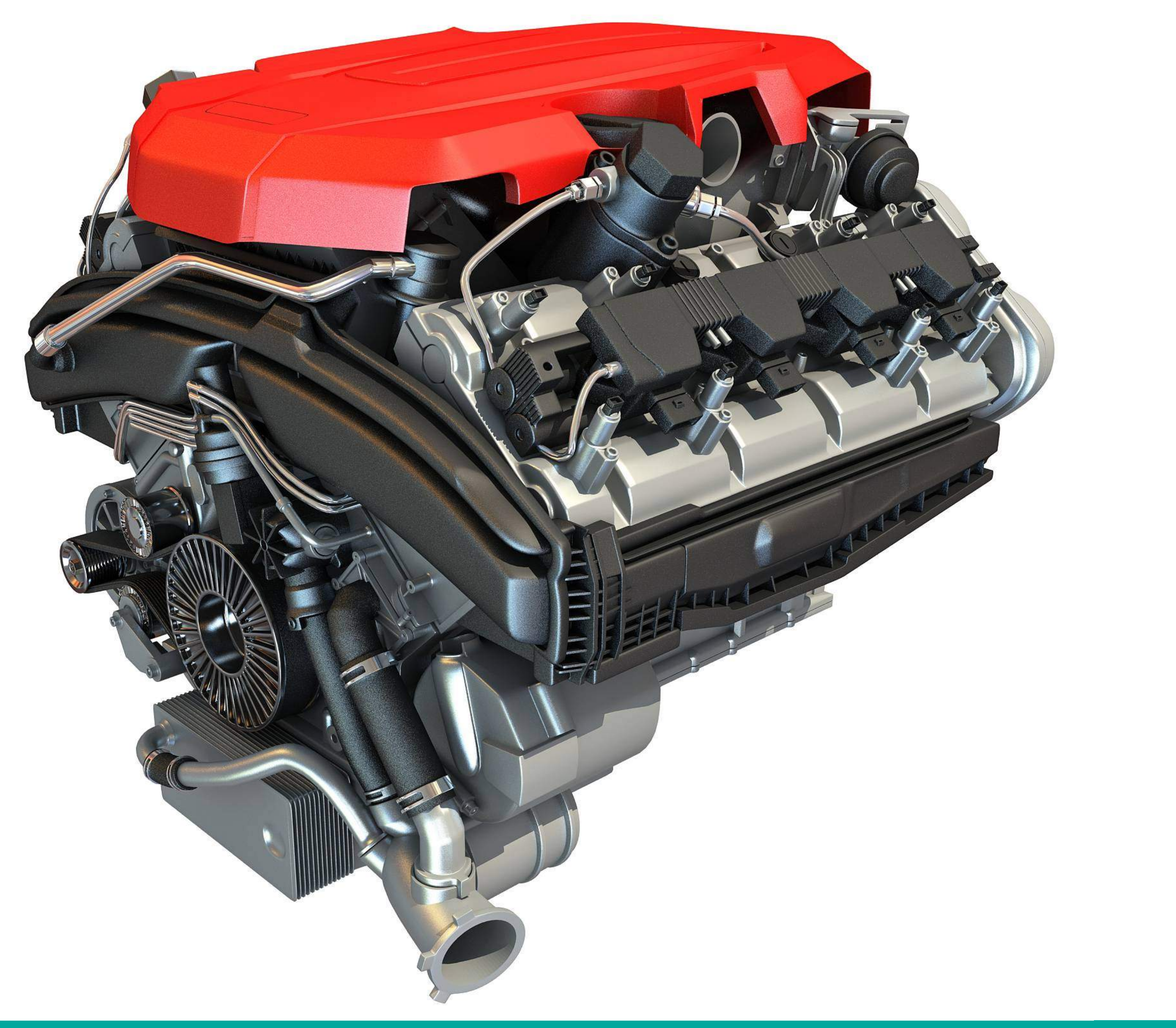

# To be honest...

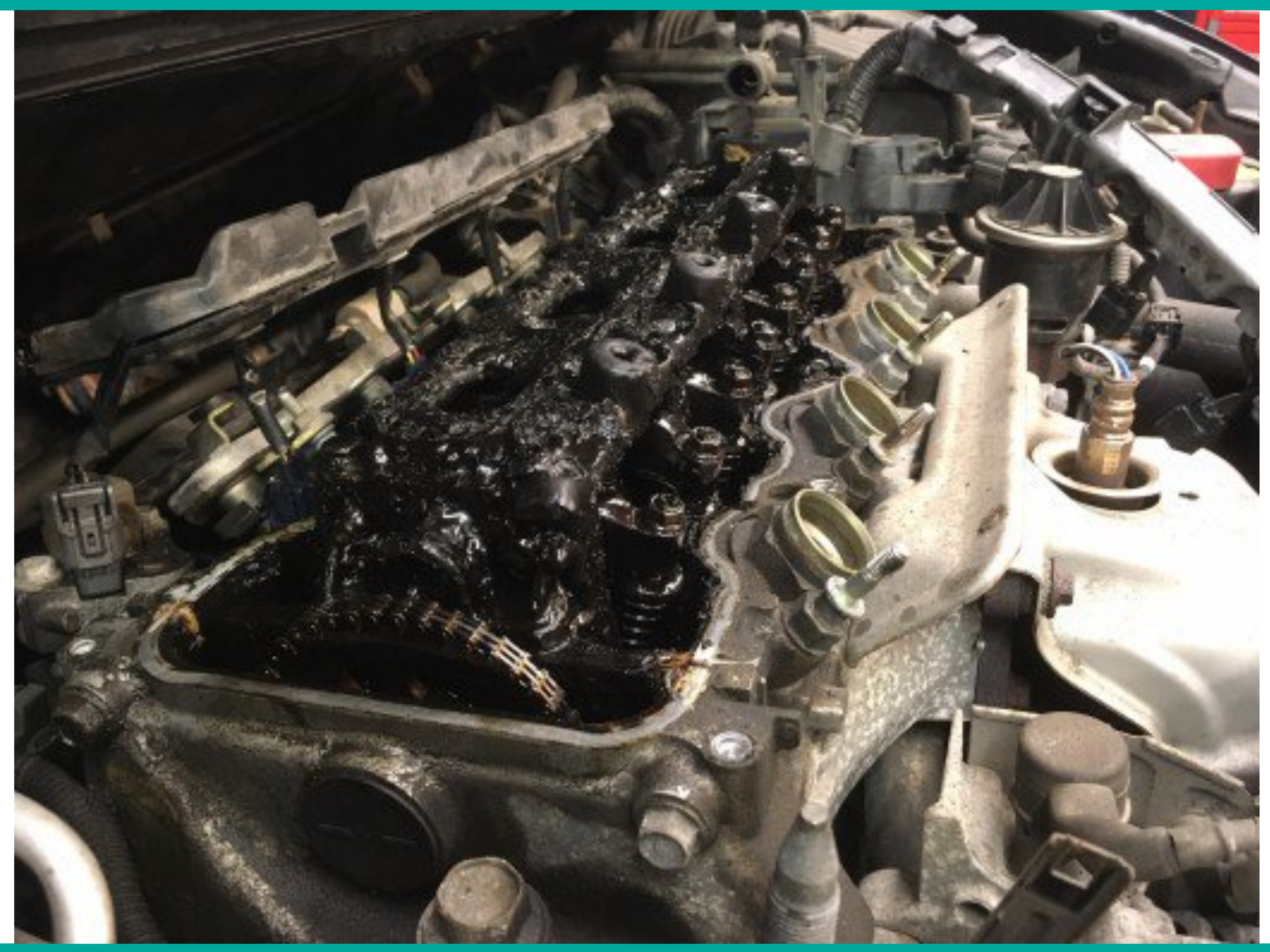

2021 Victor Ciura | @ciura\_victor - Exceptional C++ 26

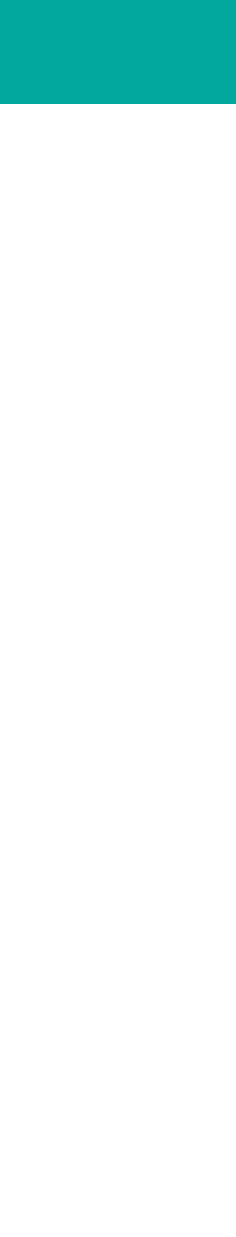

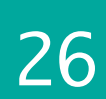

## What we actually care about

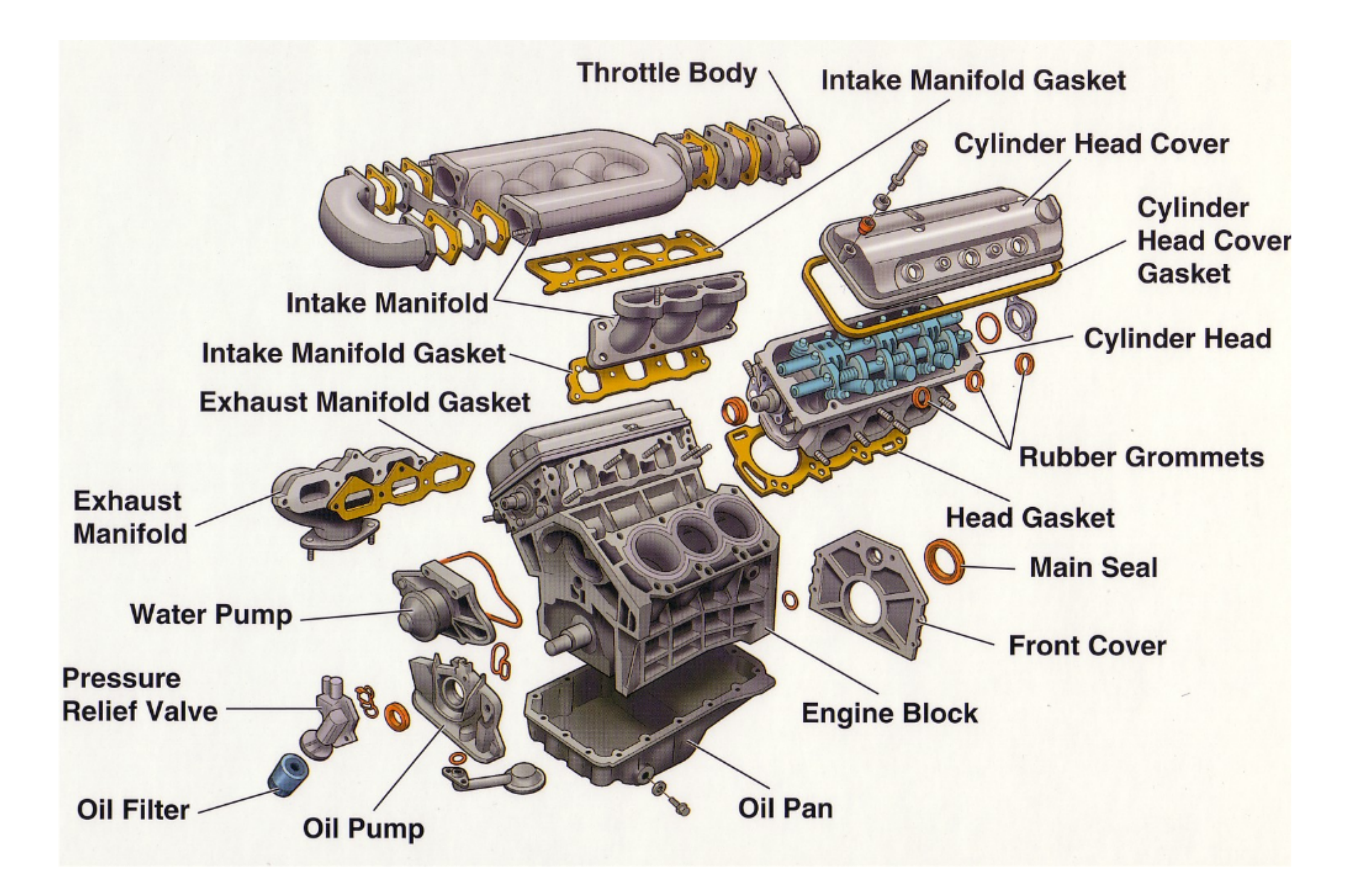

2021 Victor Ciura | @ciura\_victor - Exceptional C++ 27

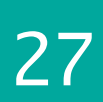

### This talk is about

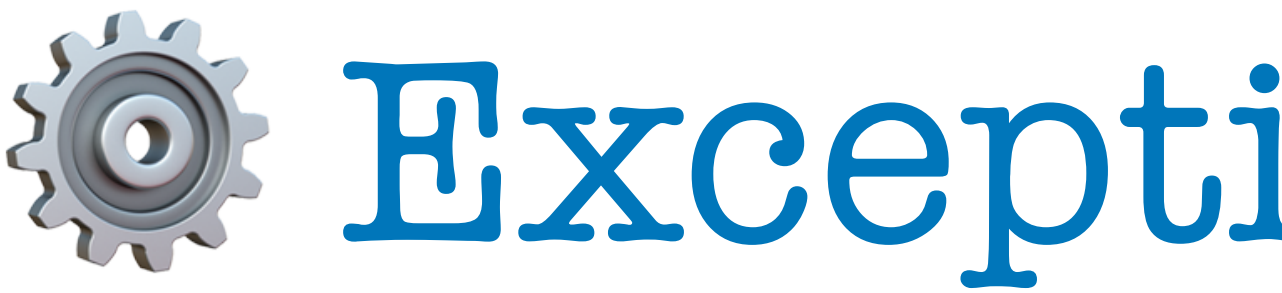

# ⚙ Exception Internals

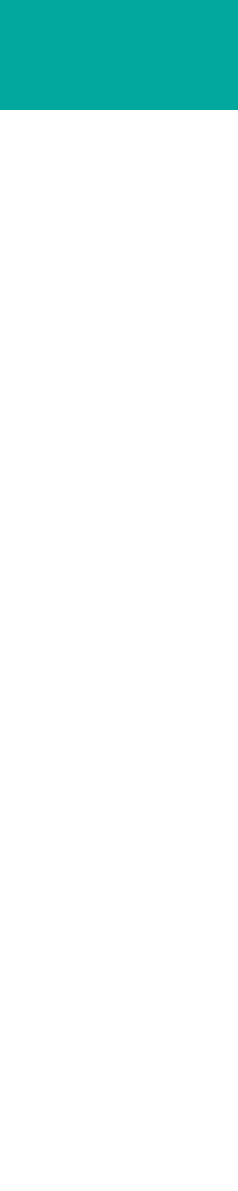

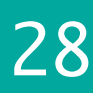

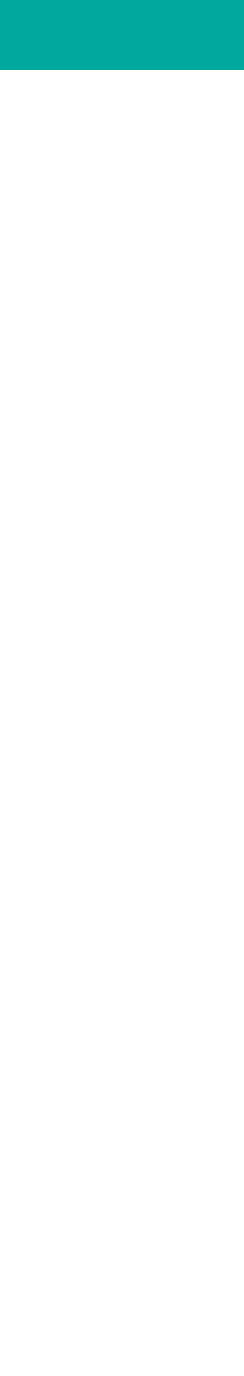

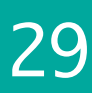

# **Windows**

# x86/x64/ARM\*

### Exception Internals

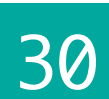

## The Elephant in The Room

# **Structured Exception Handling (SEH)**

To understand C++ exceptions (on Windows),

we need to understand structured exceptions

[docs.microsoft.com/en-us/cpp/cpp/structured-exception-handling-c-cpp?view=msvc-160](https://docs.microsoft.com/en-us/cpp/cpp/structured-exception-handling-c-cpp?view=msvc-160)

[docs.microsoft.com/en-us/windows/win32/debug/structured-exception-handling](https://docs.microsoft.com/en-us/windows/win32/debug/structured-exception-handling)

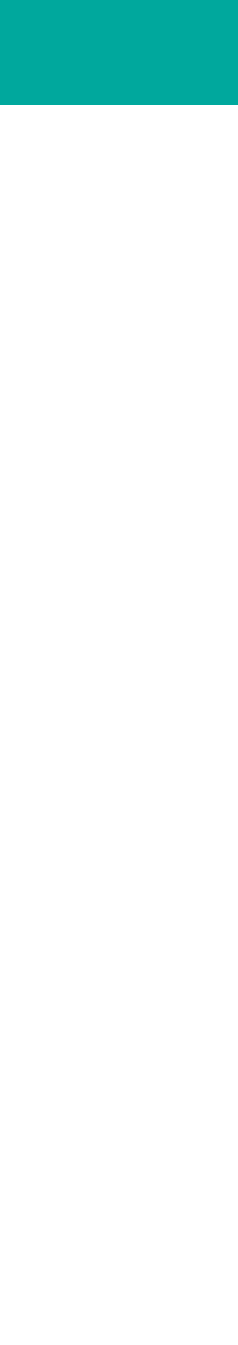

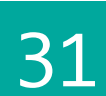

# The Elephant in The Room

# **Structured Exception Handling (SEH)**

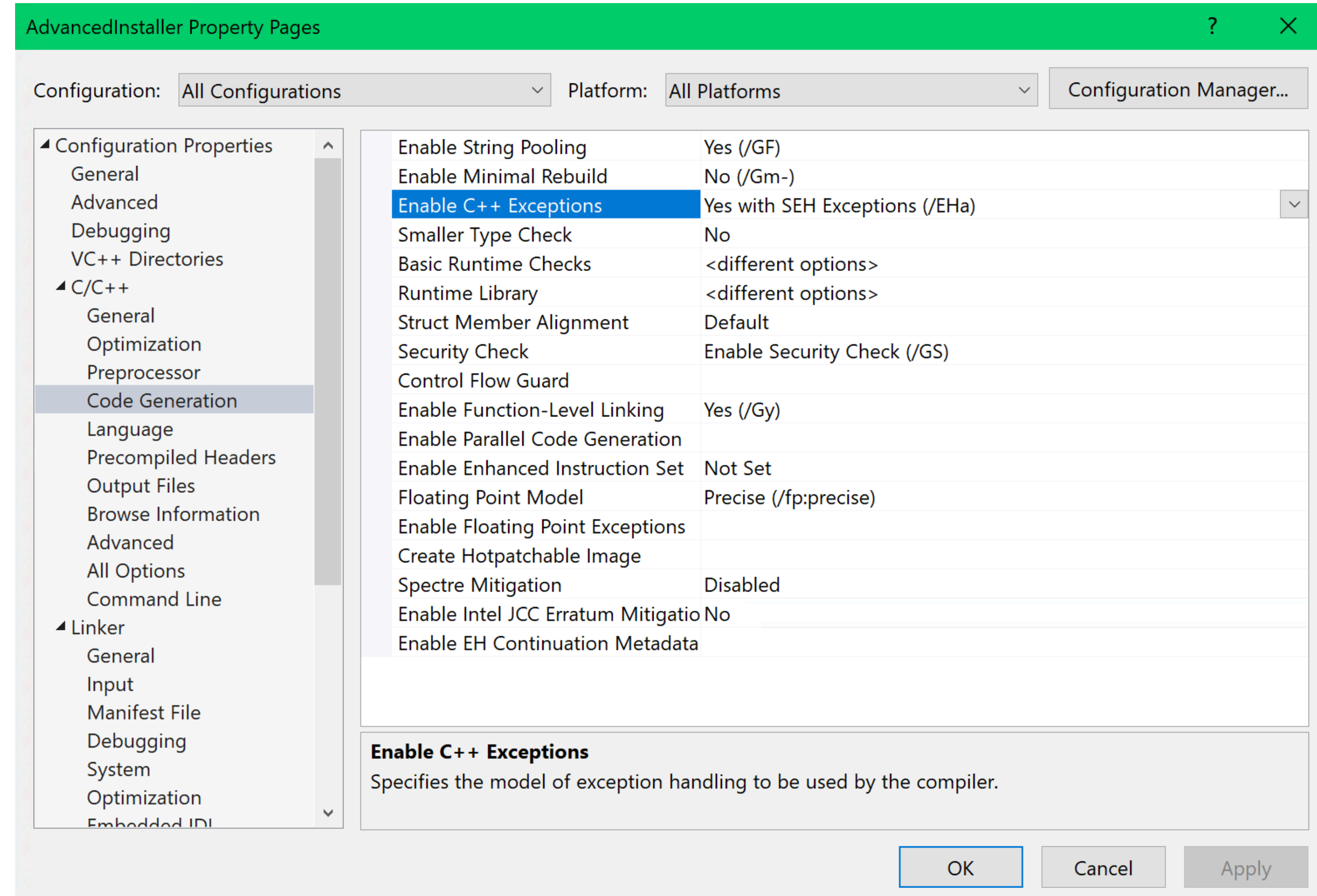

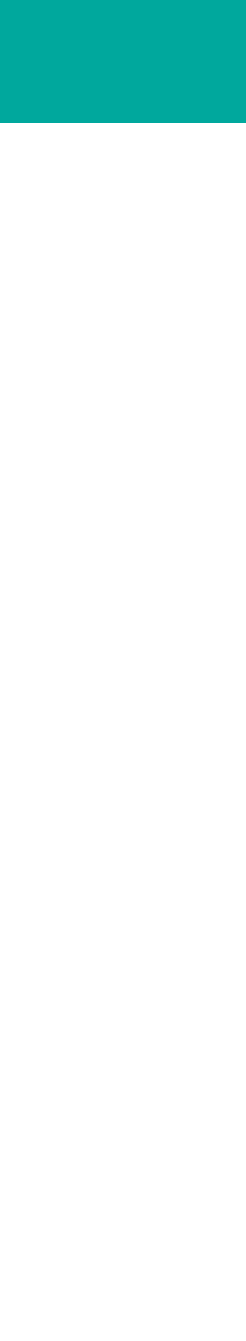

# The Elephant in The Room

# **Structured Exception Handling (SEH)**

 <ItemDefinitionGroup> <ClCompile> <DebugInformationFormat>**ProgramDatabase**</DebugInformationFormat> <ExceptionHandling>**Async**</ExceptionHandling> </ClCompile> <Link> <GenerateDebugInformation>**DebugFull**</GenerateDebugInformation> <SubSystem>Windows</SubSystem> </Link> </ItemDefinitionGroup>

### **/EHa /DEBUG:FULL /Zi**

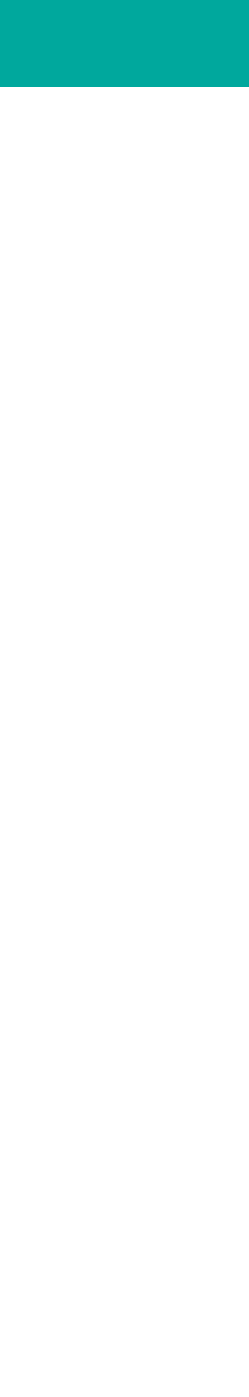

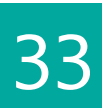

## The Elephant in The Room

# **Structured Exceptions**

 $-$ try { // stuff we hope works } \_\_except( ExceptionFilter(GetExceptionInformation()) ) {<br>} // pretend it never happened }

### **[SEH\_AV\_WRITE\_NULLPTR] ACCESS\_VIOLATION (0xc0000005)** at address [**0x000000014002772f**]

Advanced Repackager (x64) **17.6** build **c087f2e6** \*\*\* Stack Trace (x64) \*\*\*

### **[0x000000014002772f] ProductDetailsPage::OnWizardNext() -> productdetailspage.cpp:97**

[0x000000014002911c] WTL::CPropertyPageImpl<ProductDetailsPage>::OnNotify() -> atldlgs.h:4527 [0x0000000140026f86] ProductDetailsPage::\_ProcessWindowMessage() -> productdetailspage.h:36 [0x0000000140026e68] ProductDetailsPage::ProcessWindowMessage() -> productdetailspage.h:31 [0x0000000140020be8] ATL::CDialogImplBaseT<WTL::CPropertyPageWindow>::DialogProc() -> atlwin.h:3862

 $[0 \times 000000014004176e]$  Repackager::RunNormal() -> repackager.cpp:192  $[0 \times 00000001400429bb]$  wWinMain()  $\rightarrow$  repackager.cpp:250  $[0 \times 0000000140089d02]$  tmainCRTStartup() -> crtexe.c:547 [0x0000000076a6652d] BaseThreadInitThunk()

...

```
[0x000000014003268e] WTL::CPropertySheetImpl<RepackagerWizard>::OnCommand() -> atldlgs.h:4257
[0x00000001400312d4] RepackagerWizard::ProcessWindowMessage() -> repackagerwizard.h:48
[0x00000001400338a3] ATL::CWindowImplBaseT<WTL::CWizard97SheetWindow>::WindowProc() -> atlwin.h:3508
```
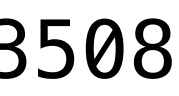

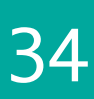

[0x000000007715c521] RtlUserThreadStart() [0x0000000000a00000] **MODULE\_BASE\_ADDRESS**

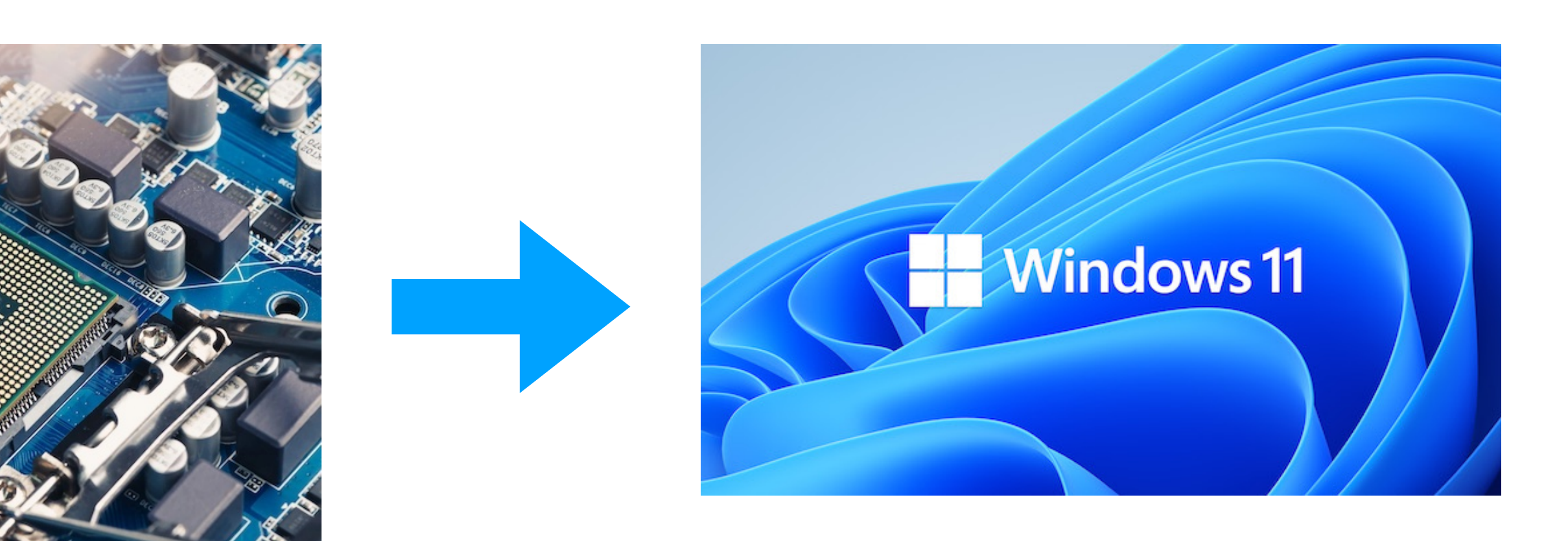

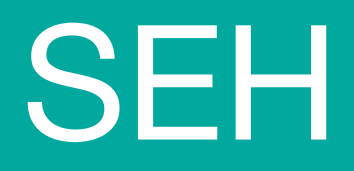

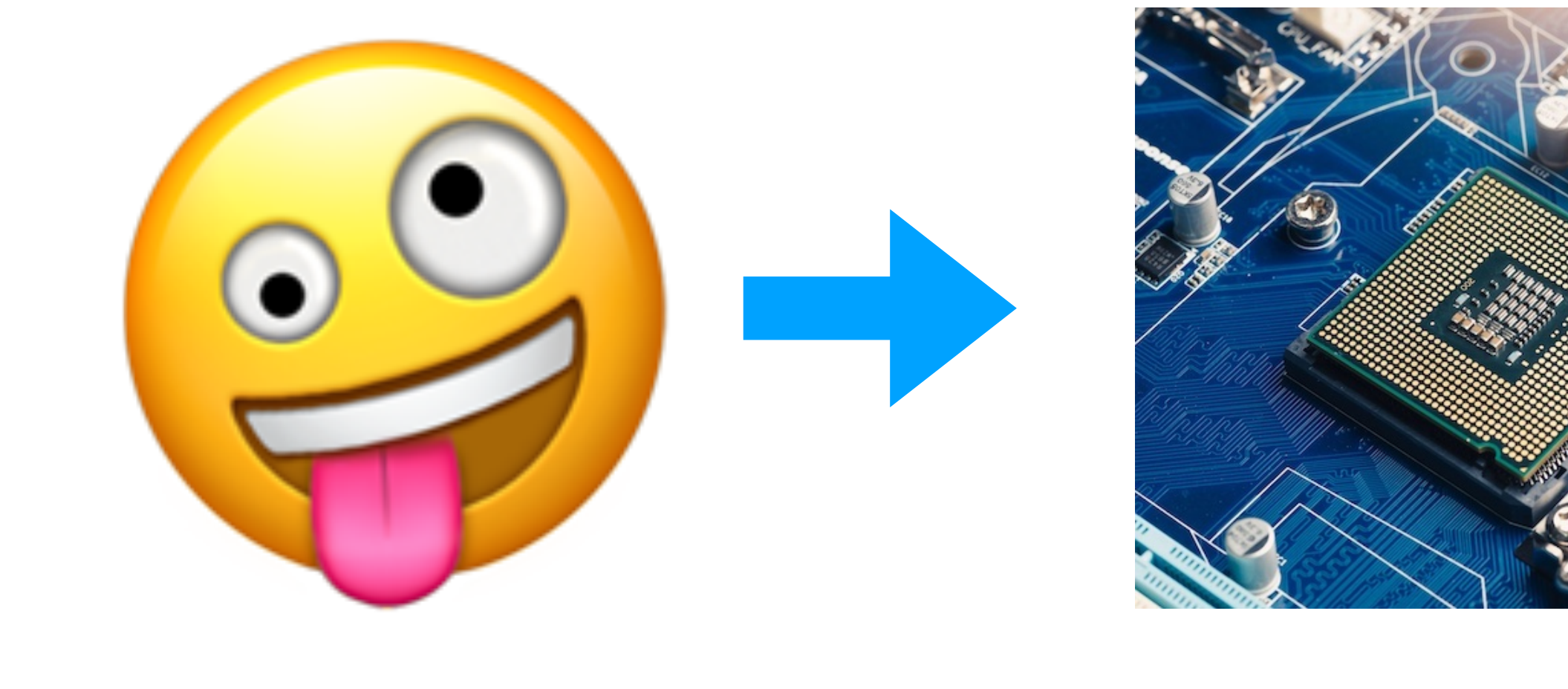

int  $* p = nullptr;$  $*p = 5;$ 

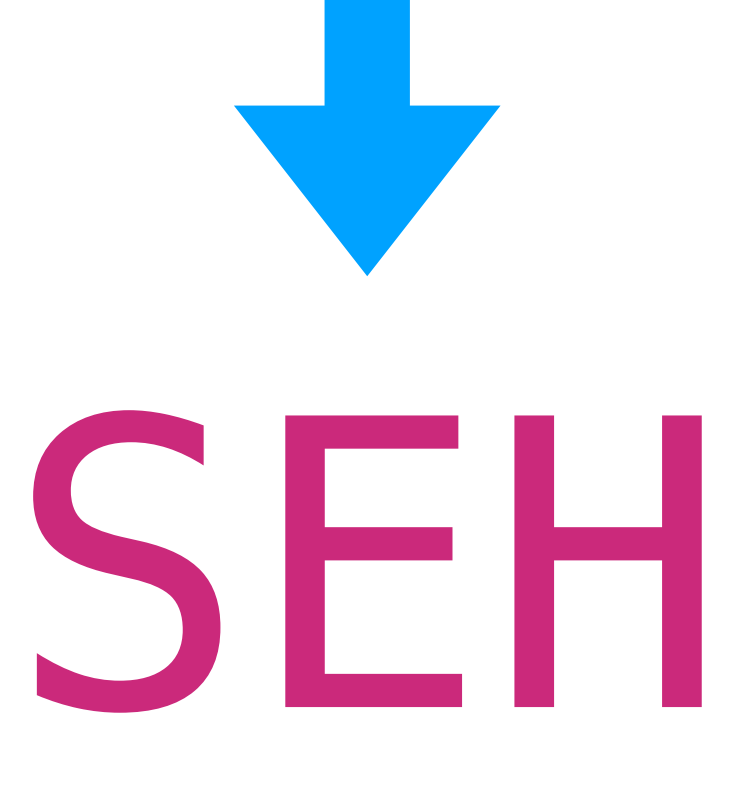

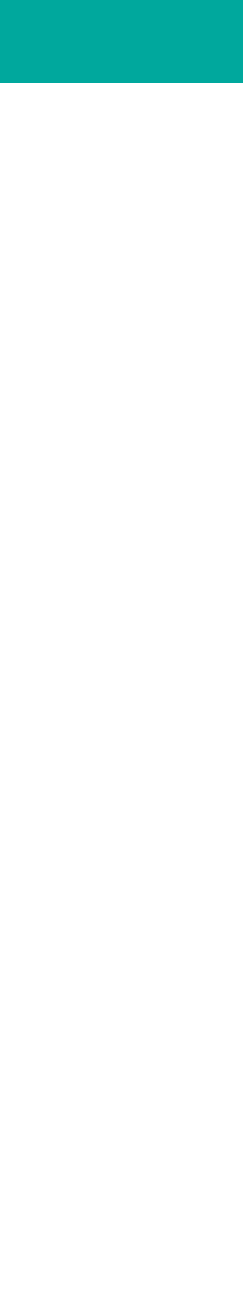

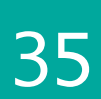

### **interrupt handler**

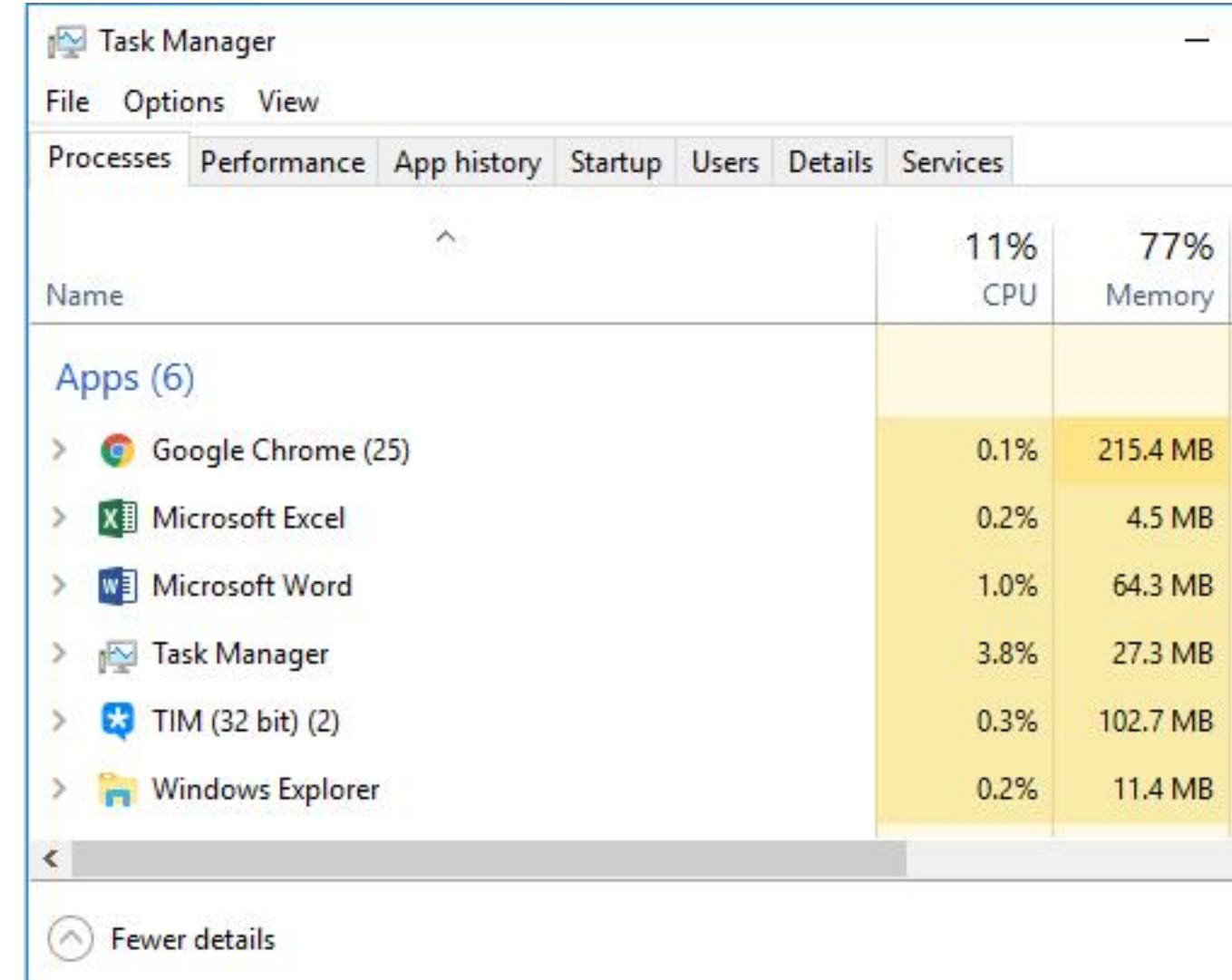

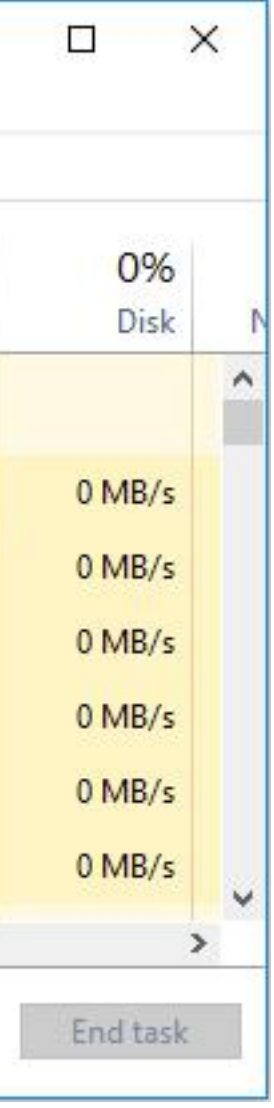

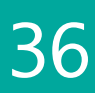

## What's next?

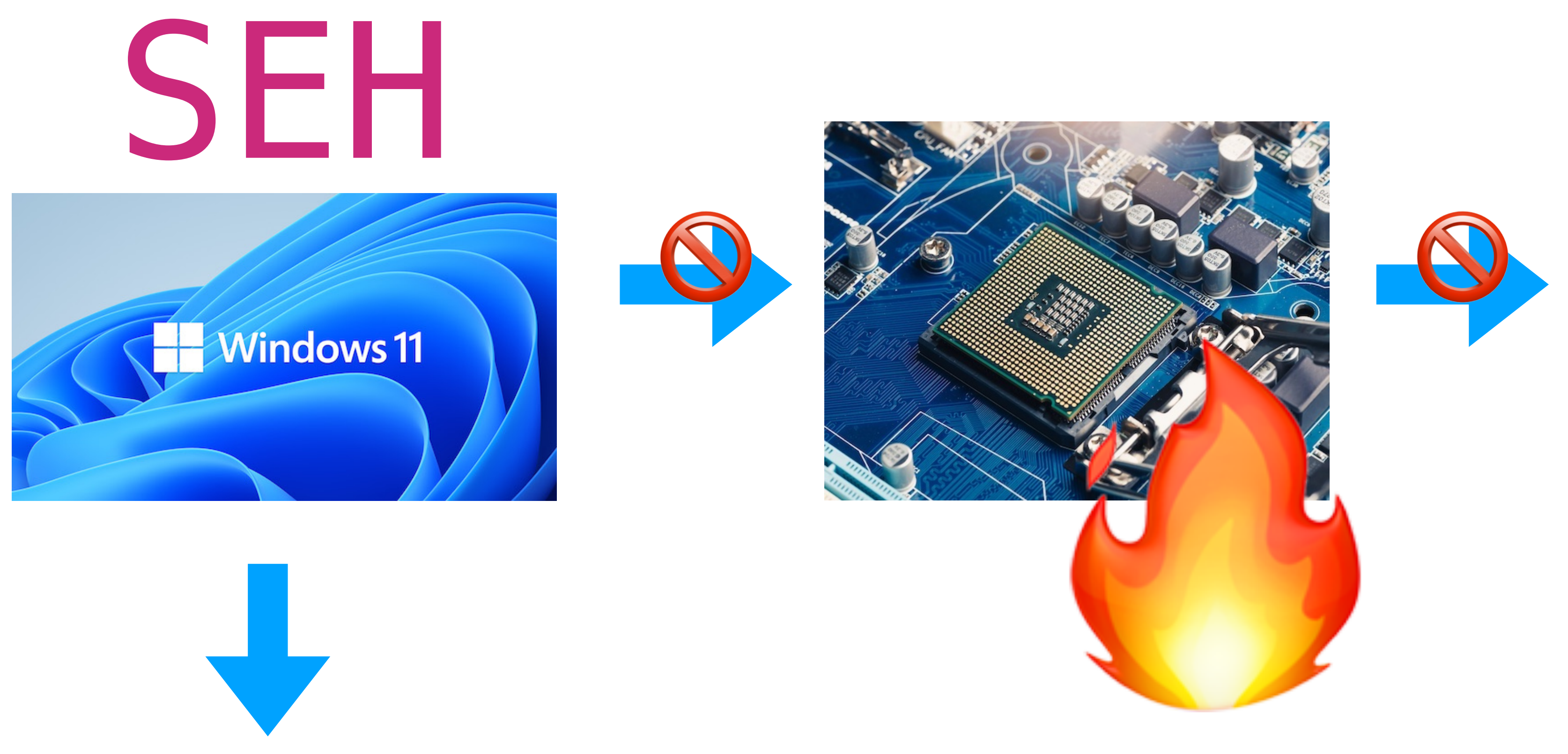

# **React / Recover / Control**

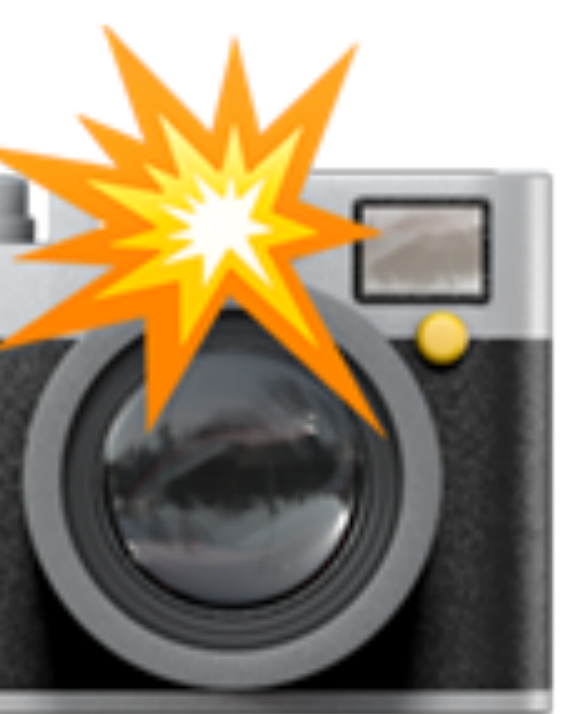

### Snapshot - context

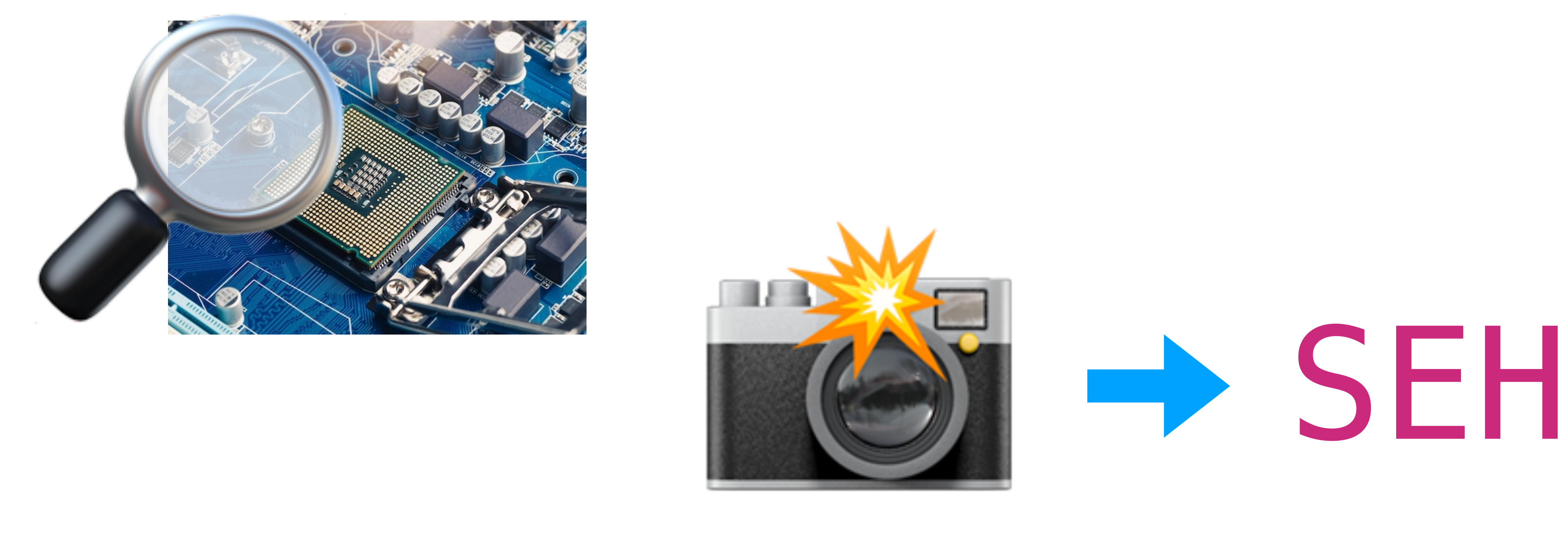

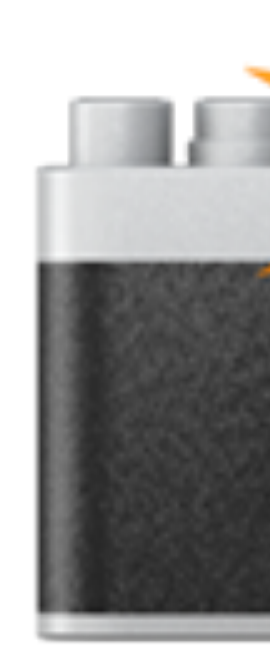

### CONTEXT

### struct **CONTEXT** {

DWORD ContextFlags;

 // This section is specified/returned if CONTEXT\_DEBUG\_REGISTERS is // set in ContextFlags. Note that CONTEXT\_DEBUG\_REGISTERS is NOT // included in CONTEXT\_FULL. DWORD Dr0; DWORD Dr1; DWORD Dr2; DWORD Dr3; DWORD Dr6; DWORD Dr7; // This section is specified/returned if the // ContextFlags word contians the flag CONTEXT\_FLOATING\_POINT. FLOATING\_SAVE\_AREA FloatSave; // This section is specified/returned if the // ContextFlags word contians the flag CONTEXT\_SEGMENTS. DWORD SegGs; DWORD SegFs; DWORD SegEs; DWORD SegDs; // This section is specified/returned if the // ContextFlags word contians the flag CONTEXT\_INTEGER. DWORD Edi; DWORD Esi; DWORD Ebx; DWORD Edx; DWORD Ecx; DWORD Eax; // This section is specified/returned if the // ContextFlags word contians the flag CONTEXT\_CONTROL. DWORD Ebp; DWORD Eip; DWORD SegCs; DWORD EFlags; DWORD Esp; DWORD SegSs; // This section is specified/returned if the ContextFlags word // contains the flag CONTEXT\_EXTENDED\_REGISTERS. // The format and contexts are processor specific BYTE ExtendedRegisters[MAXIMUM\_SUPPORTED\_EXTENSION];

Contains processor-specific **register** data.

The system uses CONTEXT structures to perform various internal operations.

}; by the extendedRegisters [MAXIMUM\_SUPPURTED\_EXTENSIUN]; [docs.microsoft.com/en-us/windows/win32/api/winnt/ns-winnt-context](https://docs.microsoft.com/en-us/windows/win32/api/winnt/ns-winnt-context)

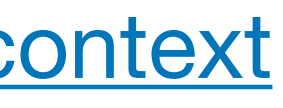

# CONTEXT

### struct **CONTEXT** {

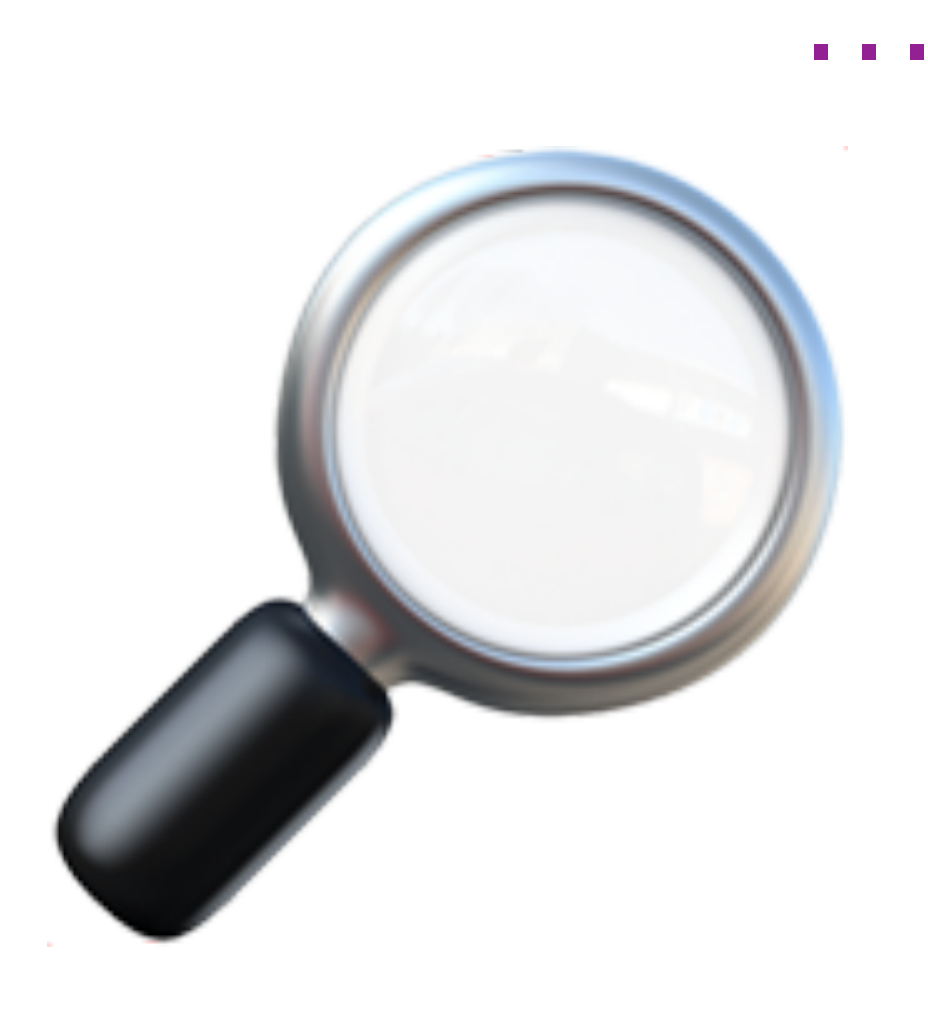

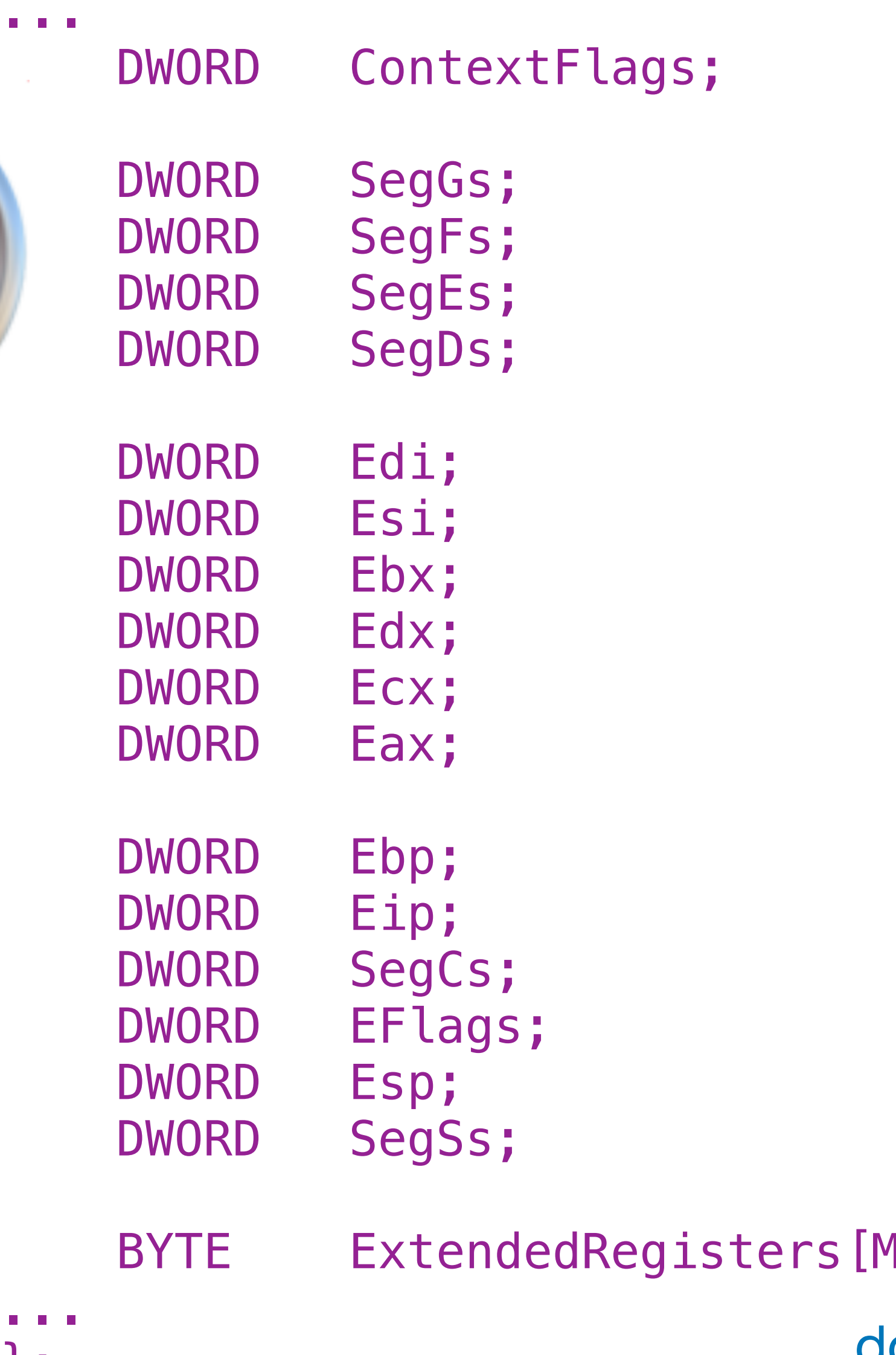

...

}; [docs.microsoft.com/en-us/windows/win32/api/winnt/ns-winnt-context](https://docs.microsoft.com/en-us/windows/win32/api/winnt/ns-winnt-context)

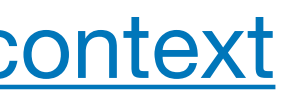

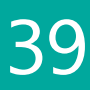

Contains processor-specific **register** data.

The system uses CONTEXT structures to perform various internal operations.

<code>MAXIMUM\_SUPPORTED\_EXTENSION];</code>

# EXCEPTION\_RECORD

### struct **EXCEPTION\_RECORD**  $\{$  DWORD ExceptionCode; DWORD ExceptionFlags; EXCEPTION\_RECORD \* ExceptionRecord; PVOID ExceptionAddress; DWORD NumberParameters; };

[docs.microsoft.com/en-us/windows/win32/api/winnt/ns-winnt-exception\\_record](https://docs.microsoft.com/en-us/windows/win32/api/winnt/ns-winnt-exception_record)

ULONG\_PTR ExceptionInformation[EXCEPTION\_MAXIMUM\_PARAMETERS];

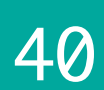

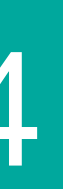

### MAXIMUM PARAMETERS];

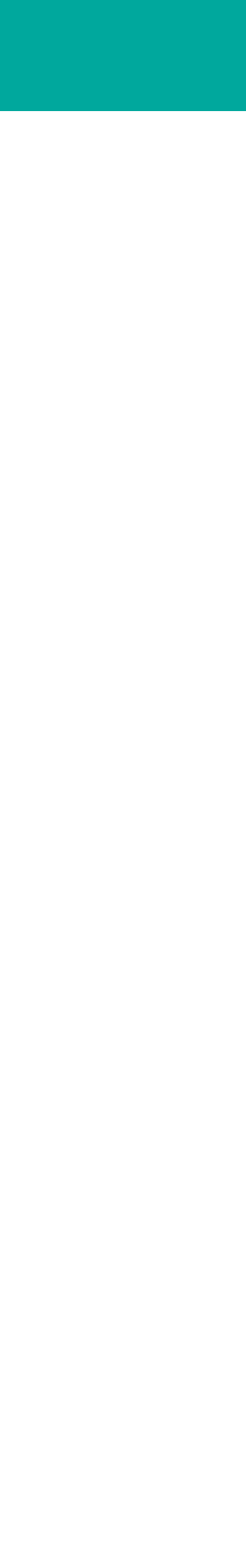

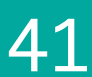

# EXCEPTION\_RECORD x86/x64

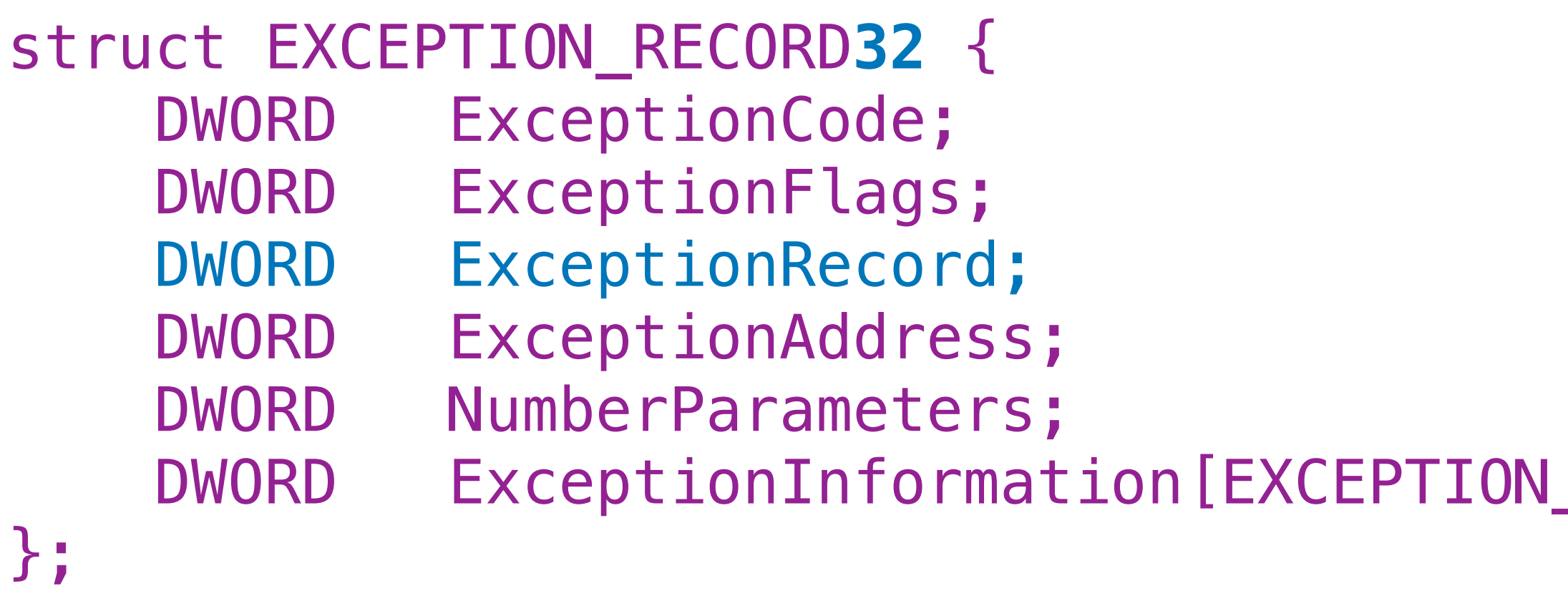

```
struct EXCEPTION_RECORD64 {
     DWORD ExceptionCode;
     DWORD ExceptionFlags;
     DWORD64 ExceptionRecord;
     DWORD64 ExceptionAddress;
    DWORD NumberParameters;
    DWORD ___unusedAlignment;
     DWORD64 ExceptionInformation[EXCEPTION_MAXIMUM_PARAMETERS];
};
```
[docs.microsoft.com/en-us/windows/win32/api/winnt/ns-winnt-exception\\_record](https://docs.microsoft.com/en-us/windows/win32/api/winnt/ns-winnt-exception_record)

# EXCEPTION\_RECORD

### EXCEPTION\_RECORD ex;

- 
- $ex.$  ExceptionFlags  $= 0;$
- 
- 
- $ex.$ NumberParameters  $= 2;$
- 
- 
- 
- 
- 
- 
- 
- 
- 

ex.ExceptionCode = STATUS\_ACCESS\_VIOLATION; // 0xc0000005

 $ex.ExceptionRecord = nullptr; // next exception rec in the chain$  $ex.ExceptionAddress =  $0x05ED24C0$ ; // WHERE: instruction address (PC)$ 

ex.ExceptionInformation[0] =  $EXCEPTION_MRITE_FAULT;$  // 0 = read; 1 = write; 8 = DEP ex.ExceptionInformation[1] =  $0 \times 01$ ED6F42; // WHAT: the virtual address of the inaccessible data

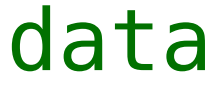

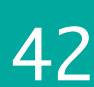

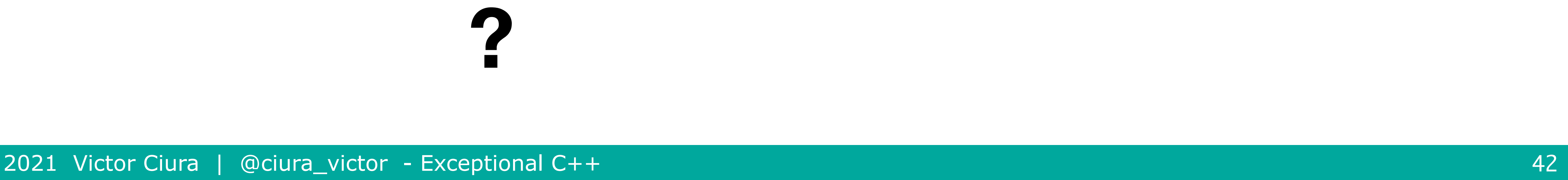

# NT\_TIB

### Win32 Thread Information Block (TIB) a data structure that stores information about the currently running thread

It is accessed from:

- the FS segment register on 32-bit Windows => FS: [18h]
- the GS register on 64-bit Windows => GS: [30h]

 $NT_TIB * tib = (NT_TIB*) : NtCurrentTab()$ ;

```
void * getTIB()
\{#ifdef M IX86
  return (void * ) readfsdword(0x18);
#elif _M_AMD64
   return (void *)__readgsqword(0x30);
#endif
}
```
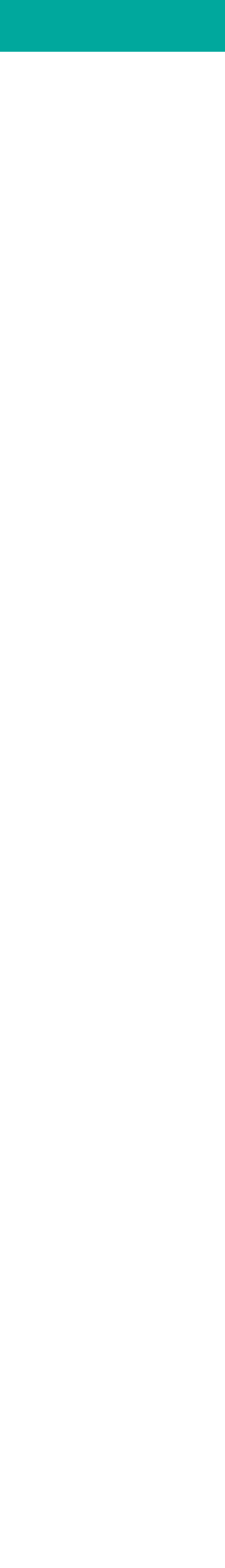

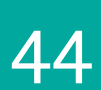

### Win32 Thread Information Block (TIB)

The TIB contains the thread-specific exception handling chain and pointer to the TLS (thread local storage)

FS:[0x00] GS:[0x00]

Current Structured Exception Handling (SEH) frame

\* 64-bit Windows uses stack unwinding done in kernel mode instead

struct EXCEPTION\_REGISTRATION\_RECORD  $\{$  PEXCEPTION\_REGISTRATION\_RECORD **Next**; PEXCEPTION\_DISPOSITION **Handler**; }<br>}

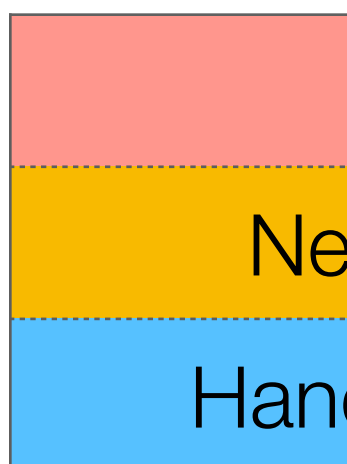

# EXCEPTION\_REGISTRATION\_RECORD

 $TIB \implies FS: [0] \implies$  exception handling chain

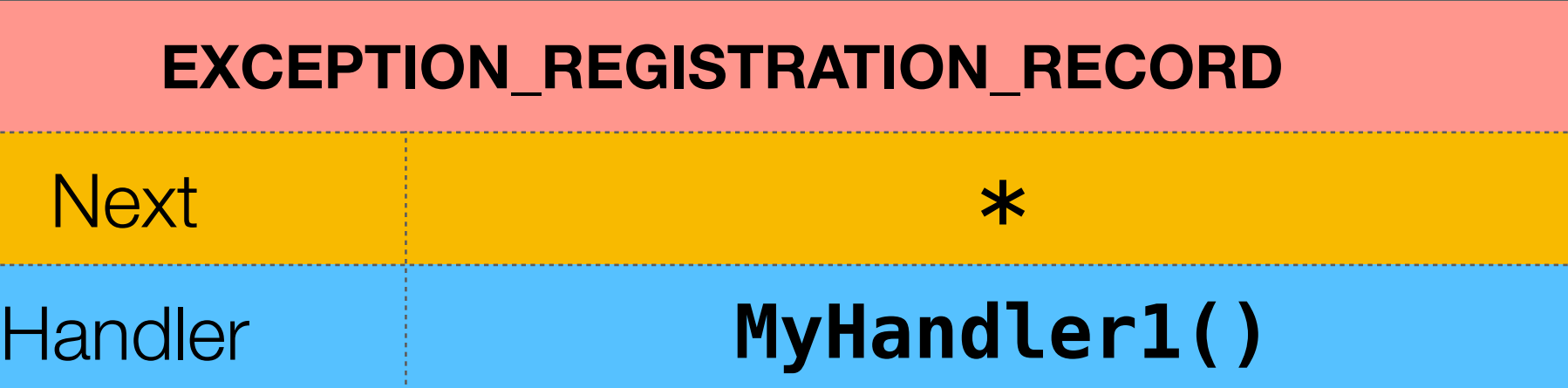

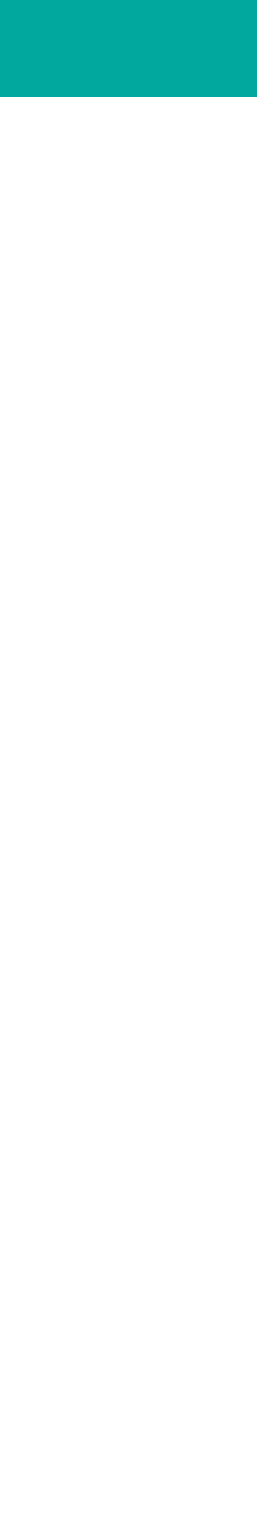

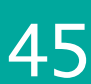

# EXCEPTION\_REGISTRATION\_RECORD

### $TIB \implies FS: [0] \implies$  exception handling chain

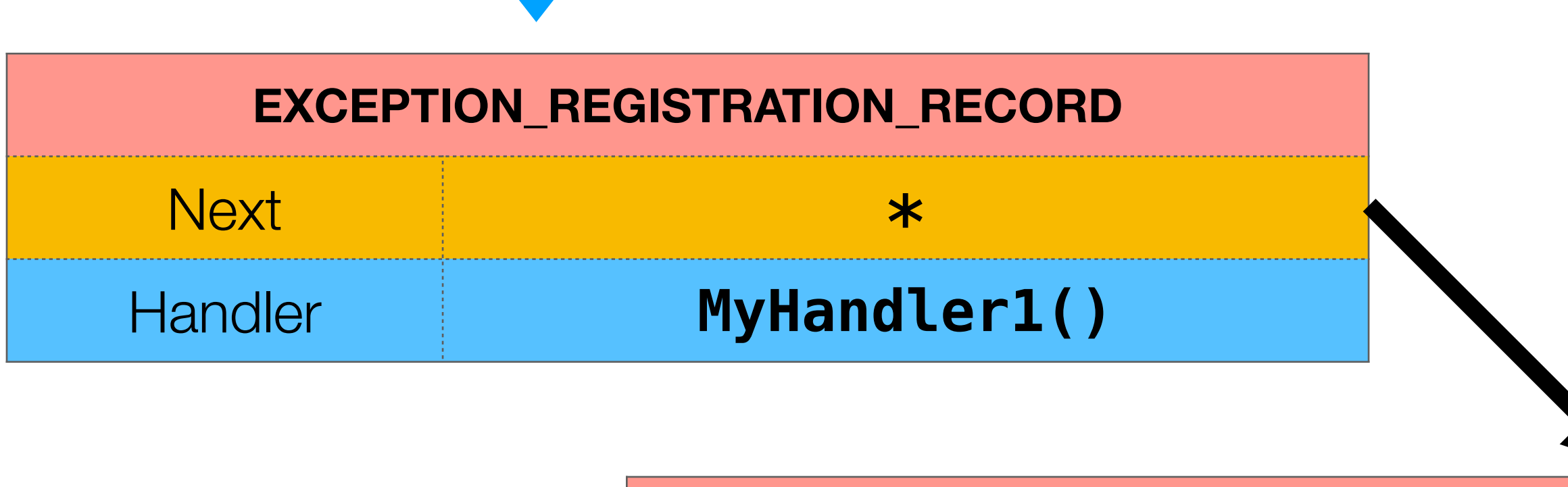

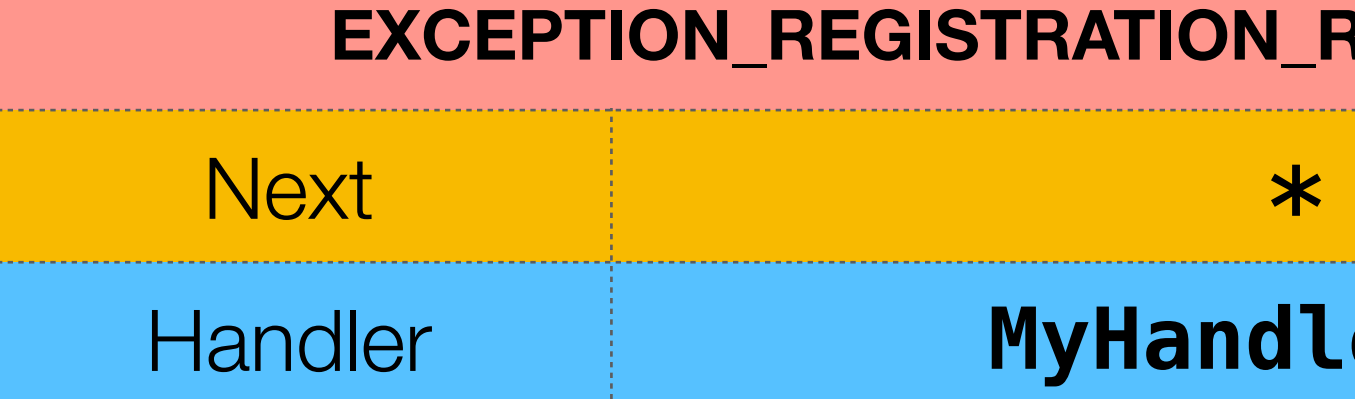

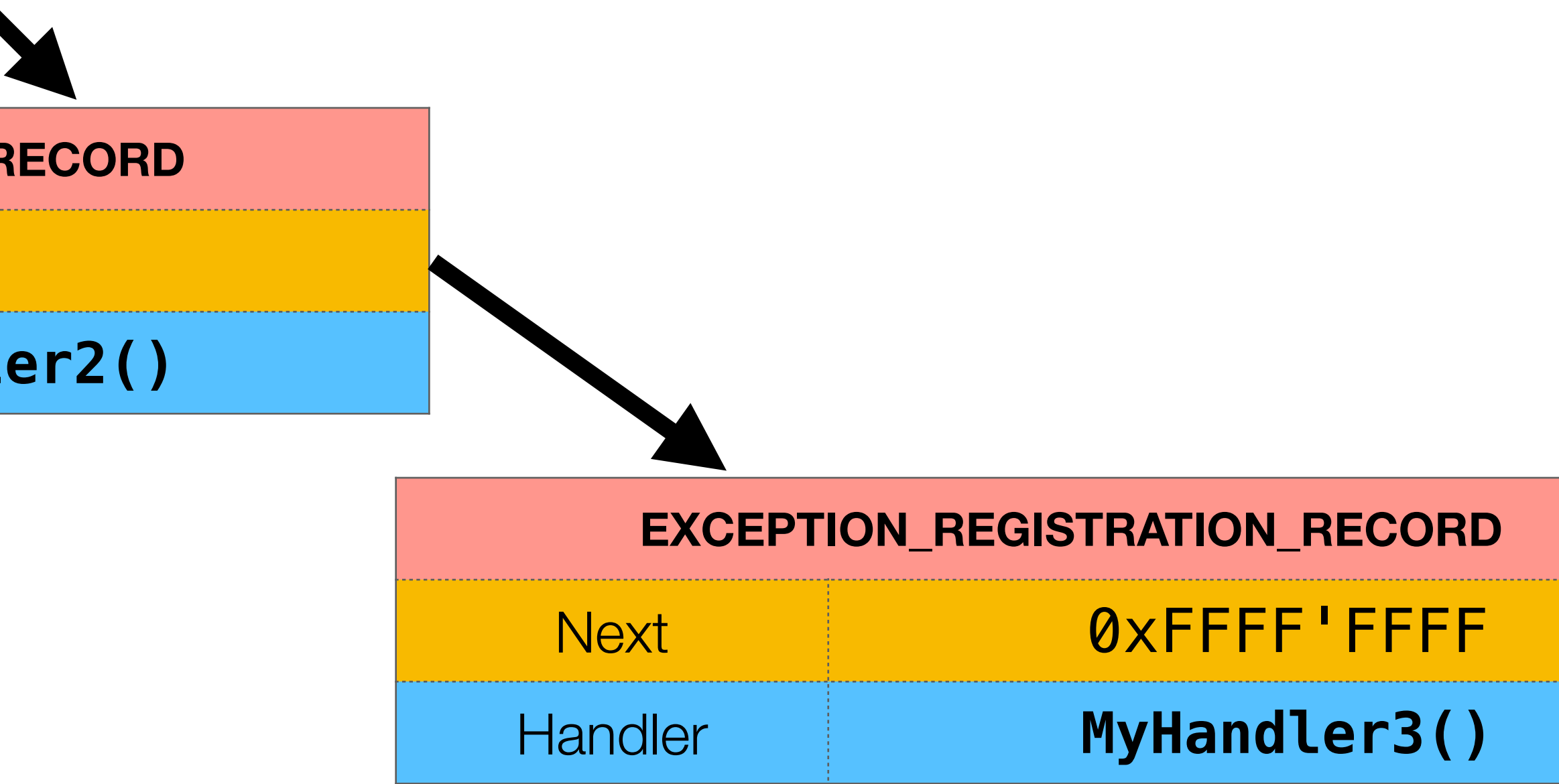

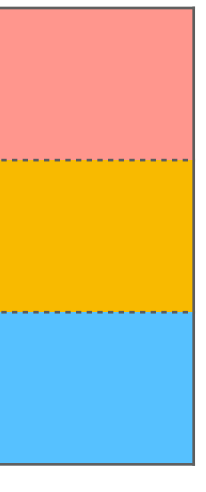

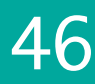

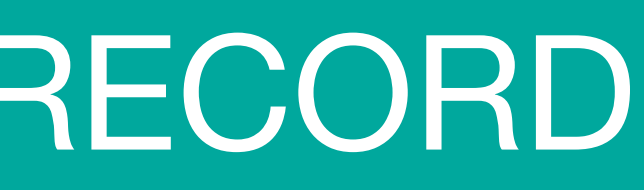

# EXCEPTION\_REGISTRATION\_RECORD

If you don't register any handler and a structured exception occurs => process crash

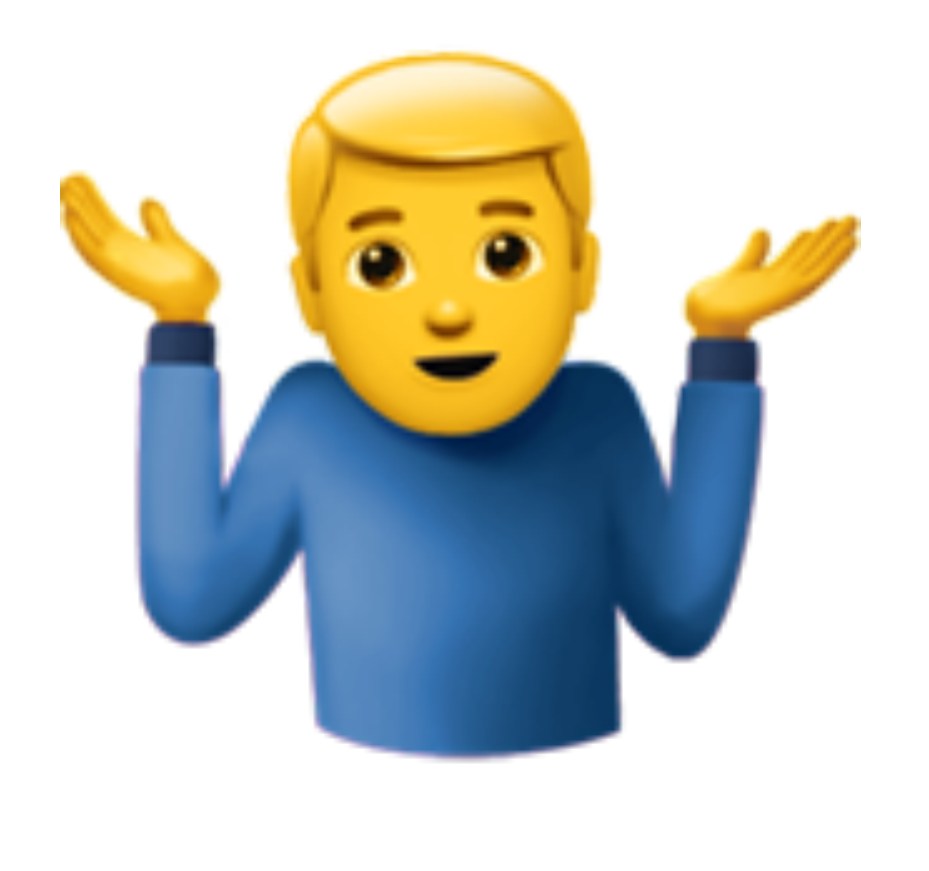

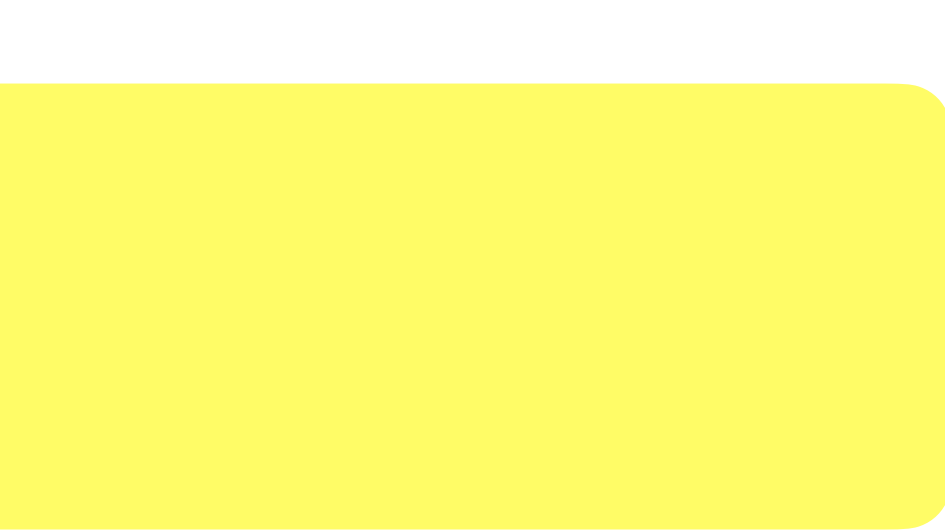

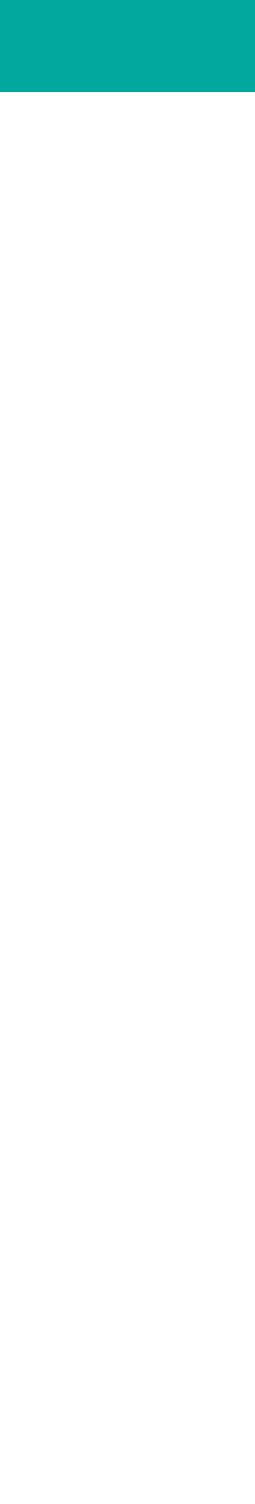

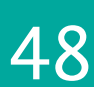

```
void Func()
\{NT_TIB * tib = (NT_TIB*) : NtCurrentTo();
   EXCEPTION_REGISTRATION_RECORD reg; 
   reg.Handler = &MyExceptionHandler; 
  reg.Next = tib->ExceptionList;tib->ExceptionList = \®int * p = null*p = 5; // restore original handler
   tib->ExceptionList = tib->ExceptionList->Next; 
}
```
void  $*$  aEstablisherFrame, CONTEXT \* aContextRecord, void \* aDispatcherContext)

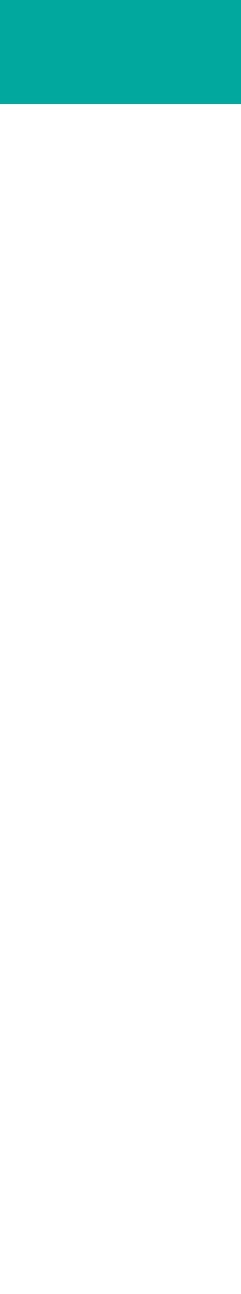

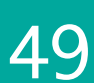

### EXCEPTION\_DISPOSITION **MyExceptionHandler**(EXCEPTION\_RECORD \* aExRecord,

### $\{$  $print('Exception at address: [0x\%p] - ExceptionCode = 0x\%08x\n'$  aExRecord->ExceptionAddress, aExRecord->ExceptionCode); // we don't handle the exception return ExceptionContinueSearch;

}

### EXCEPTION\_DISPOSITION **MyExceptionHandler**(EXCEPTION\_RECORD \* aExRecord,

### $\{$  $print('Exception at address: [0x%p] - ExceptionCode = 0x%08x\n'$ , aExRecord->ExceptionAddress, aExRecord->ExceptionCode);

 // if we attempt to handle the exception, // stop searching for another handler func // and continue execution return ExceptionContinueExecution;

}

void  $*$  aEstablisherFrame,  $COMTEXT * aContextRecord,$ void \* aDispatcherContext)

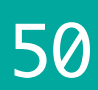

### { magic fix }

# Simple Handler

```
EXCEPTION_DISPOSITION MyExceptionHandler(EXCEPTION_RECORD * aExRecord, 
                                         void * aEstablisherFrame,
                                         COMTEXT * aContextRecord,void * aDispatcherContext)
\{ if (aExRecord->ExceptionCode == EXCEPTION_ACCESS_VIOLATION)
\{ // the first element of the array contains a read-write flag
     // that indicates the type of operation that caused the access violation
    ULONG_PTR operationType = aExRecord->ExceptionInformation[0];
    // the second array element specifies the virtual address of the inaccessible data
     ULONG_PTR virtualAddress = aExRecord->ExceptionInformation[1];
     if (operationType == EXCEPTION_READ_FAULT)
```
 **seType** = **virtualAddress** ? SehException::SEH\_AV\_READ\_BADPTR : SehException::SEH\_AV\_READ\_NULLPTR; else if (**operationType** == EXCEPTION\_WRITE\_FAULT) **seType** = **virtualAddress** ? SehException::SEH\_AV\_WRITE\_BADPTR : SehException::SEH\_AV\_WRITE\_NULLPTR;

### **{ handle/fix the issue }**

}

// if we attempt to handle the exception, stop searching for another handler and continue execution

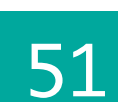

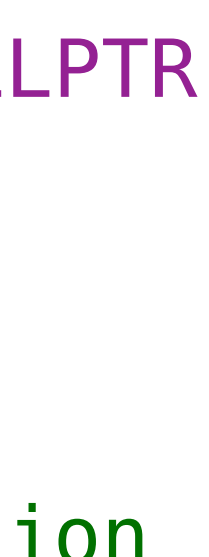

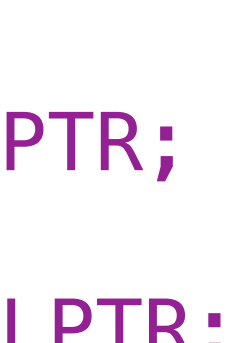

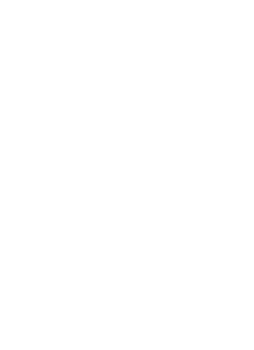

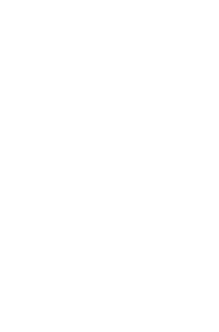

```
 return ExceptionContinueExecution;
```
}

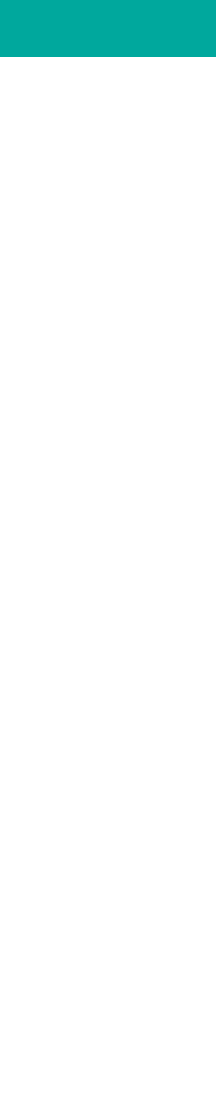

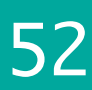

## Simple Handler

### So much boilerplate for such a simple handler...

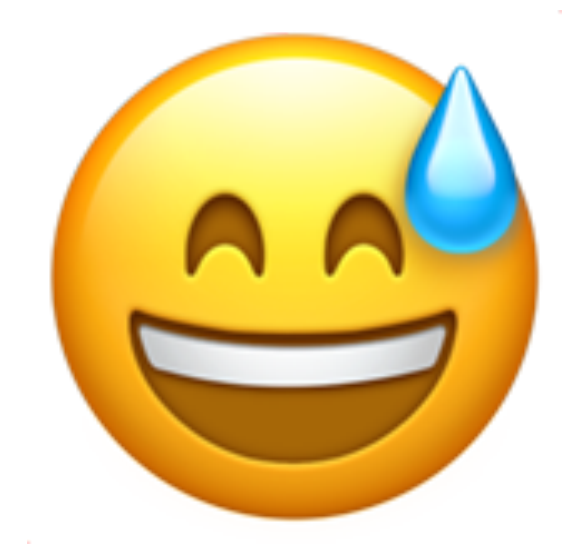

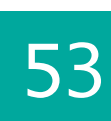

## Simple Handler

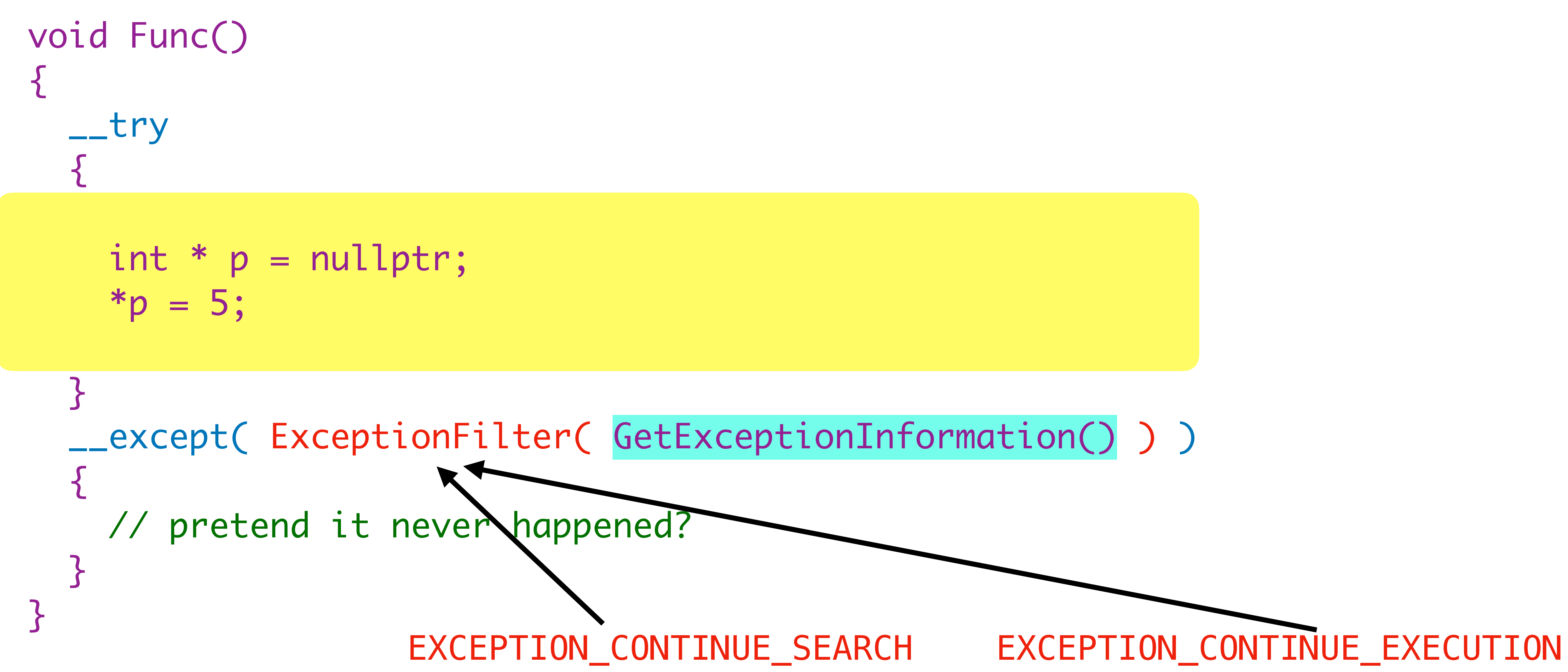

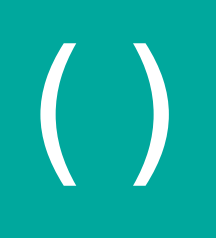

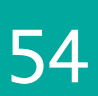

# GetExceptionInformation()

**EXCEPTION\_POINTERS** \* GetExceptionInformation(); **DWORD** GetExceptionCode();

[docs.microsoft.com/en-us/windows/win32/debug/getexceptioninformation](https://docs.microsoft.com/en-us/windows/win32/debug/getexceptioninformation)

Retrieves a computer-independent *description* of an exception, and information about the *computer state* that exists for the thread when the exception occurs.

This function can be called only from within the *filter expression* of an exception handler.

[docs.microsoft.com/en-us/windows/win32/debug/getexceptioncode](https://docs.microsoft.com/en-us/windows/win32/debug/getexceptioncode)

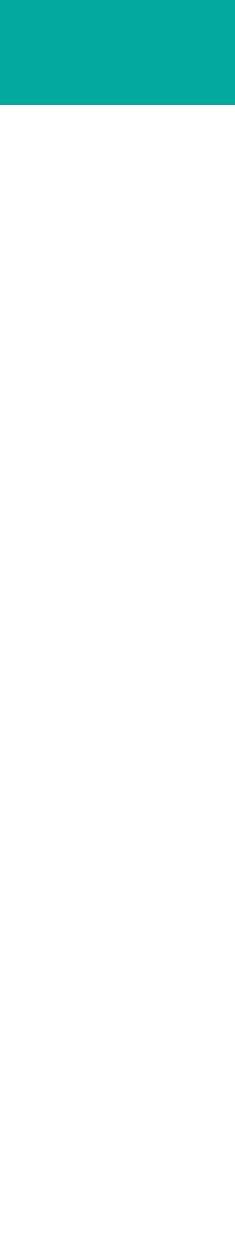

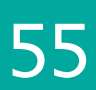

### struct **EXCEPTION\_POINTERS**  $\{$

# EXCEPTION\_POINTERS

We've already seen this (CONTEXT)

 **EXCEPTION\_RECORD** \* ExceptionRecord; CONTEXT \* ContextRecord; };

[docs.microsoft.com/en-us/windows/win32/api/winnt/ns-winnt-exception\\_pointers](https://docs.microsoft.com/en-us/windows/win32/api/winnt/ns-winnt-exception_pointers)

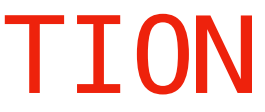

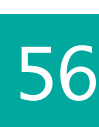

## Simple Handler

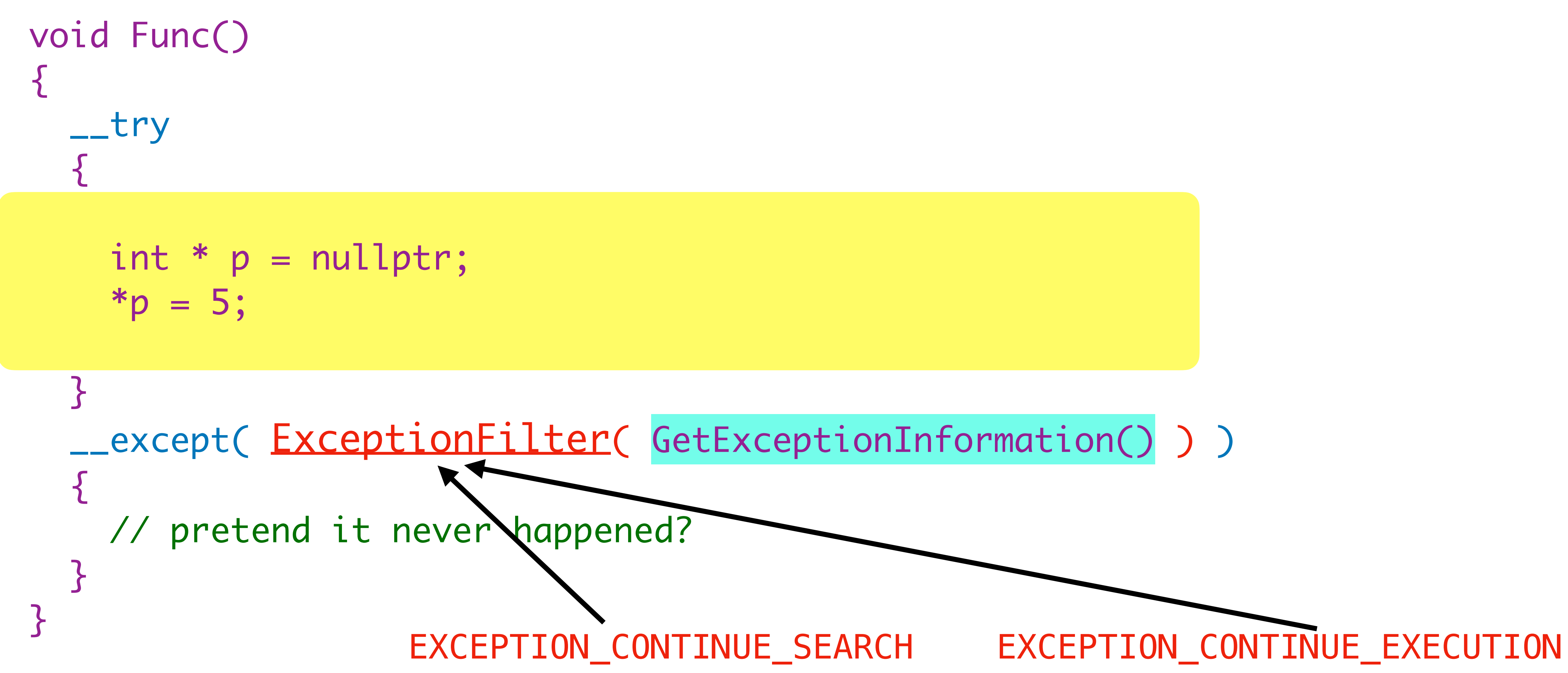

int ExceptionFilter( EXCEPTION\_POINTERS \* aPtrs )  $\big\{$ 

## Exception Filter

 // resume execution from the faulting instruction return EXCEPTION\_CONTINUE\_EXECUTION; <u>}</u>

aPtrs->ExceptionRecord->ExceptionInformation[0] != EXCEPTION\_WRITE\_FAULT)

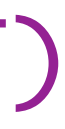

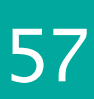

- if (aPtrs->ExceptionRecord->ExceptionCode != STATUS\_ACCESS\_VIOLATION ||
- $\{$  return EXCEPTION\_CONTINUE\_SEARCH; }<br>}
- void \* writeAddress = aPtrs->ExceptionRecord->ExceptionInformation[1];
- // attempt a fix ::VirtualProtect(writeAddress, sizeof(int), PAGE\_READWRITE);

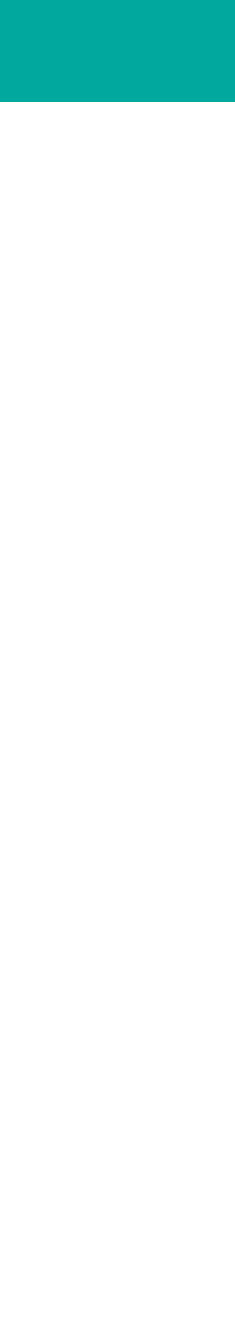

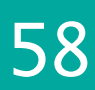

## C++ Exceptions

### Why are we bothering to understand all this ?

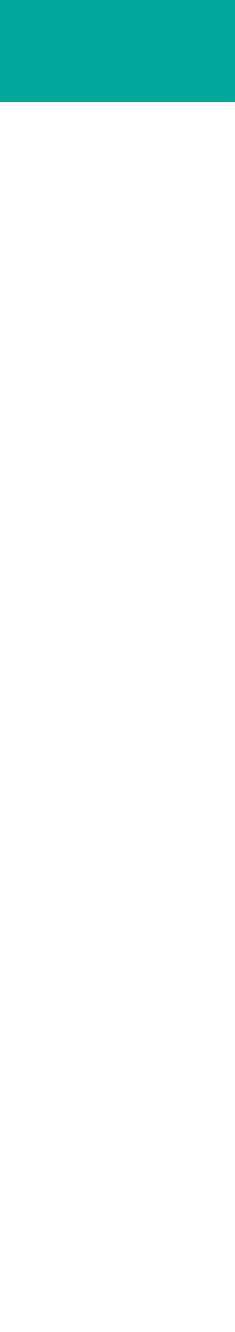

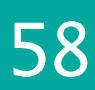

### Why are we bothering to understand all this ?

# Because C++ exceptions are built on top of the SEH machinery. The compiler does all the bookkeeping work.

### C++ Exceptions

### What does the compiler map to:

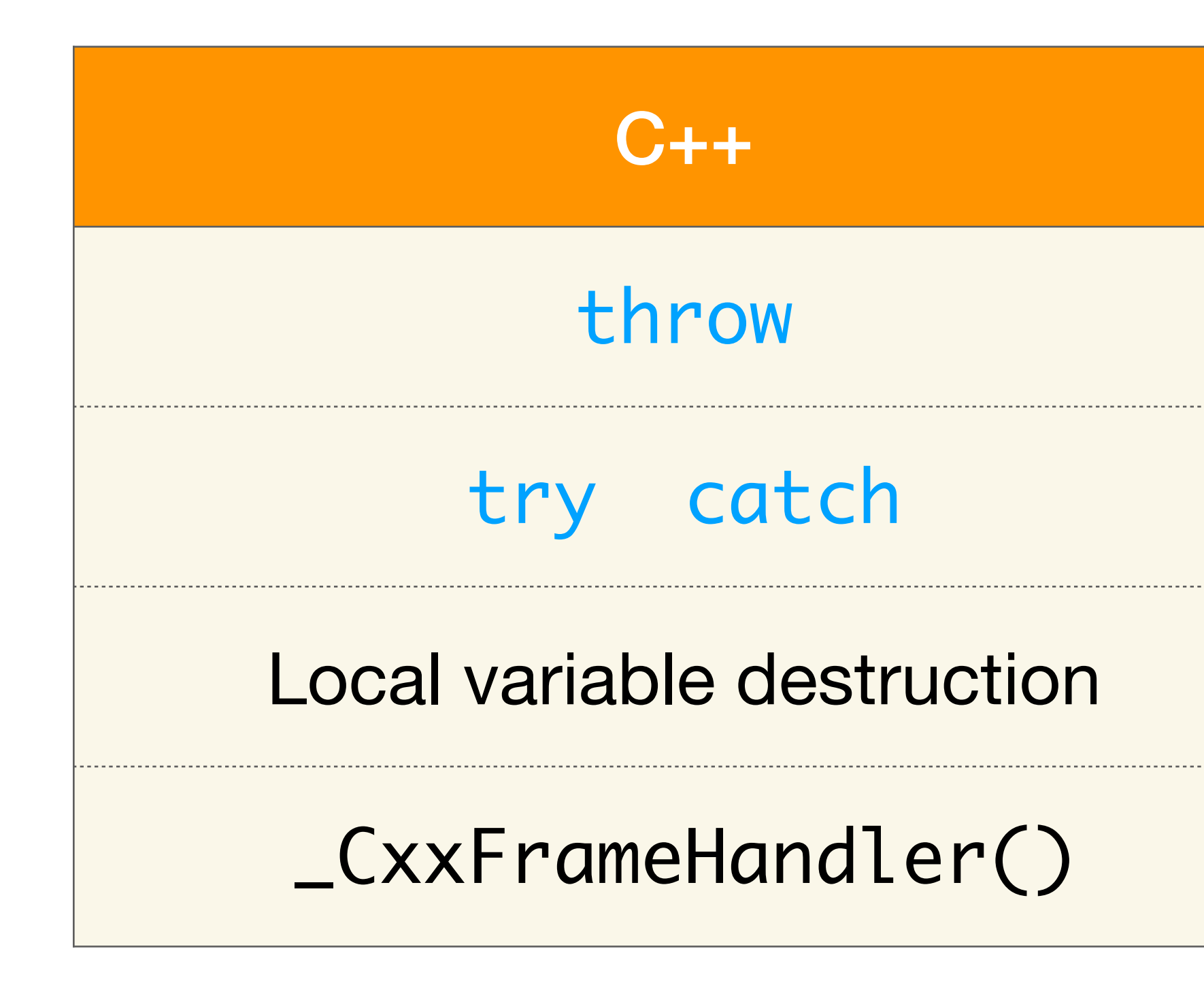

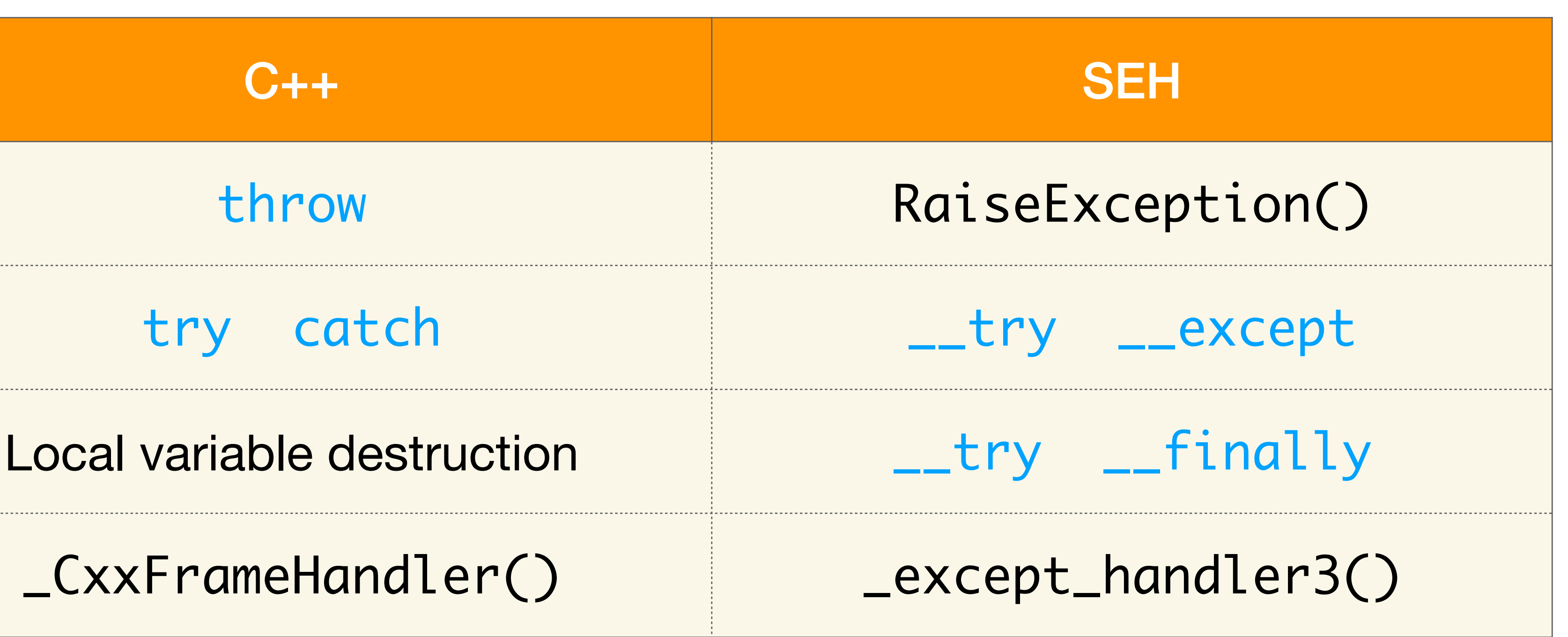

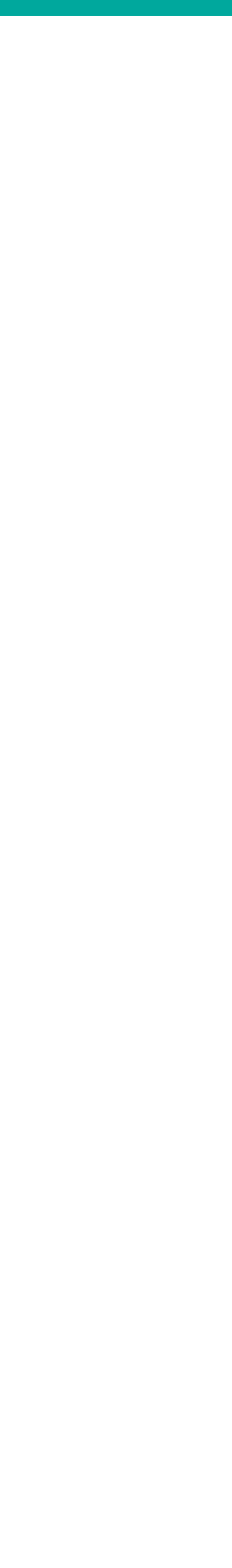
- 
- 

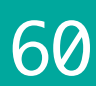

### C++ Exceptions

throw MyException{}; => MyException exObject{};

[[noreturn]] void \_CxxThrowException(void \* aExObject, \_ThrowInfo \* aThrowInfo);

\_CxxThrowException(&exObject, &**\_ThrowInfoFor**<MyException>);

## C++ Exceptions

```
struct _ThrowInfo \{ unsigned int attributes; 
 Destructor * pmfnUnwind;
  CatchableTypeArray * pCatchableTypeArray; 
};
struct CatchableTypeArray \{int nCatchableTypes;
  CatchableType * arrayOfCatchableTypes[nCatchableTypes]; 
}; 
struct CatchableType \{ unsigned int properties; 
 std::type_info * pType;
 PMD thisDisplacement;
 int sizeOrOffset;
  CopyConstructor * copyFunction; 
};
```
2021 Victor Ciura | @ciura\_victor - Exceptional C++ 61

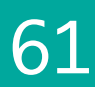

## \_CxxThrowException()

 exception.ExceptionCode = EH\_EXCEPTION\_NUMBER; // 0xE06D7363 ('msc'|0xE0000000) exception.ExceptionFlags = EXCEPTION NONCONTINUABLE;

[[noreturn]] void **\_CxxThrowException**(void \* aExObject, \_ThrowInfo \* aThrowInfo)  $\{$ EXCEPTION\_RECORD exception;

 exception.NumberParameters = 3; exception.ExceptionInformation[0] = EH\_MAGIC\_NUMBER1; exception.ExceptionInformation[1] = (ULONG\_PTR)aExObject; exception.ExceptionInformation[2] = (ULONG\_PTR)aThrowInfo;

 ::RaiseException(exception.ExceptionCode, exception.ExceptionFlags, exception.NumberParameters, exception.ExceptionInformation);

2021 Victor Ciura | @ciura\_victor - Exceptional C++ 62

}

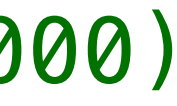

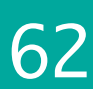

## \_CxxThrowException()

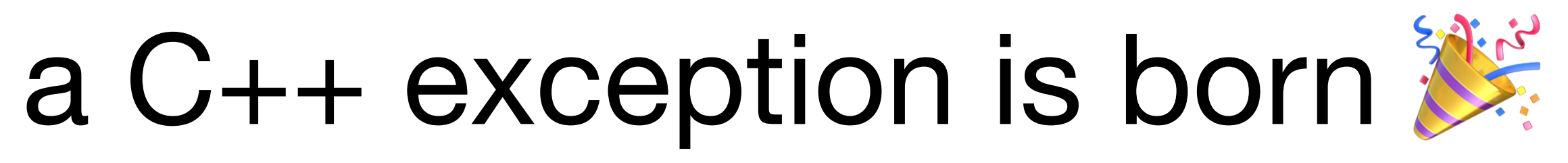

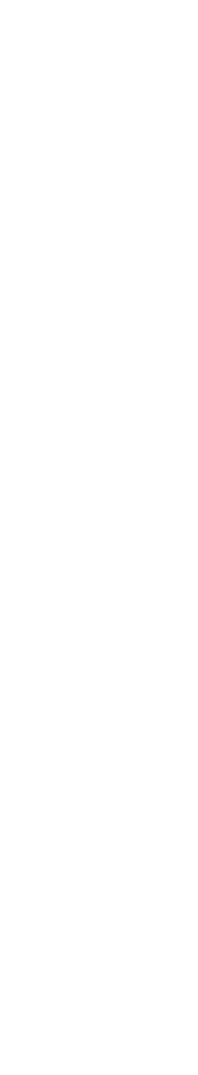

### C++ Exceptions

#### Let's flip this around...

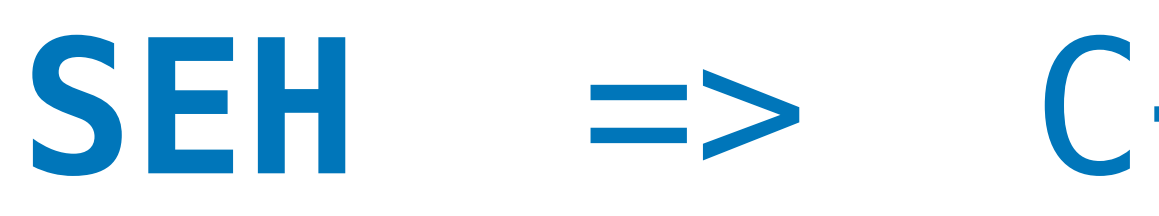

## **SEH** => C++ exceptions

![](_page_76_Picture_5.jpeg)

![](_page_77_Picture_5.jpeg)

![](_page_77_Picture_6.jpeg)

## Structured Exception Handling (SEH)

### **\_set\_se\_translator**(ExceptionHandling::TransFunc);

[docs.microsoft.com/en-us/cpp/c-runtime-library/reference/set-se-translator](https://docs.microsoft.com/en-us/cpp/c-runtime-library/reference/set-se-translator?view=msvc-160)

#### Handle C structured exceptions (Win32) as C++ typed exceptions:

![](_page_78_Picture_7.jpeg)

![](_page_78_Picture_8.jpeg)

## Structured Exception Handling (SEH)

Each new thread needs to install its own translator function  $\Rightarrow$  each thread is in charge of its own translation handling

### **\_set\_se\_translator**(ExceptionHandling::TransFunc);

![](_page_78_Picture_2.jpeg)

[docs.microsoft.com/en-us/cpp/c-runtime-library/reference/set-se-translator](https://docs.microsoft.com/en-us/cpp/c-runtime-library/reference/set-se-translator?view=msvc-160)

![](_page_79_Picture_3.jpeg)

![](_page_79_Picture_5.jpeg)

![](_page_79_Picture_6.jpeg)

## Structured Exception Handling (SEH)

```
class thread
public:
  using id = std::thread::id;threead() noexcept \{\}template <class FunType,
    class... ArgTypes,
    class = typename enable_if<!is_same<typename decay<FunType>::type, thread>::value>::type>
  explicit thread(FunType && aFun, ArgTypes &&... aArgs)
    : mTh(&ai::thread::shim_proc<typename std::decay<FunType>::type,
                                 typename std::decay<ArgTypes>::type...>,
          std::forward<FunType>(aFun),
          std::forward<ArgTypes>(aArgs)...)
```
![](_page_80_Picture_3.jpeg)

// handle Win32 exceptions (C structured exceptions) as C++ typed exceptions

return std::invoke(std::forward<FunType>(aFun), std::forward<ArgTypes>(aArgs)...);

## Structured Exception Handling (SEH)

```
private:
 template <class FunType, class... ArgTypes>
 static decltype(auto) shim proc(FunType && aFun, ArgTypes &&... aArgs)
    ExceptionHandling::HandleSEH();
 std::thread mTh;
};
```
#### **\_set\_se\_translator**(ExceptionHandling::TransFunc);

![](_page_80_Picture_8.jpeg)

![](_page_80_Picture_9.jpeg)

![](_page_80_Picture_10.jpeg)

- 
- 

![](_page_81_Picture_7.jpeg)

![](_page_81_Picture_9.jpeg)

## SEH Translator

void **ExceptionHandling::TransFunc**(unsigned int **aSECode**, EXCEPTION\_POINTERS \* **aExInfo**)  $\{$  // write the exception prolog (type, code, address, etc.) switch (**aSECode**) // decode SEH exception type  $\{$  case EXCEPTION\_ACCESS\_VIOLATION: swprintf\_s(buf, MSG\_BUFFER\_LEN, L"%hs (0x%.8x) at address " ADDRESS\_FORMAT SW\_EOL, "ACCESS\_VIOLATION", EXCEPTION\_ACCESS\_VIOLATION, **aExInfo**->ExceptionRecord->ExceptionAddress); break; case EXCEPTION\_DATATYPE\_MISALIGNMENT: break; case EXCEPTION\_INT\_DIVIDE\_BY\_ZERO: break; case EXCEPTION\_INT\_OVERFLOW: break; case EXCEPTION\_ILLEGAL\_INSTRUCTION: break; case EXCEPTION\_STACK\_OVERFLOW: break; ... [docs.microsoft.com/en-us/windows/win32/api/winnt/ns-winnt-exception\\_record](https://docs.microsoft.com/en-us/windows/win32/api/winnt/ns-winnt-exception_record)

void ExceptionHandling::TransFunc(unsigned int **aSECode**, **EXCEPTION\_POINTERS \* aExInfo**)  $\{$ 

## SEH Translator

```
 // for AV exception, we can determine the type of operation that caused it
 if (aSECode == EXCEPTION_ACCESS_VIOLATION)
\{
```

```
 ...
 SehException::SEType seType = SehException::SEH_GENERIC;
```
 // the first element of the array contains a read-write flag // that indicates the type of operation that caused the access violation ULONG\_PTR **operationType** = **aExInfo**->ExceptionRecord->ExceptionInformation**[0]**;

 // the second array element specifies the virtual address of the inaccessible data ULONG\_PTR **virtualAddress** = **aExInfo**->ExceptionRecord->ExceptionInformation**[1]**;

seType = **virtualAddress** ? SehException::SEH\_AV\_READ\_BADPTR : SehException::SEH\_AV\_READ\_NULLPTR;

```
 if (operationType == 0)
  else if (operationType == 1)
  else if (operationType == 8)
 }
```
seType = **virtualAddress** ? SehException::SEH\_AV\_WRITE\_BADPTR : SehException::SEH\_AV\_WRITE\_NULLPTR;

seType = **virtualAddress** ? SehException::SEH\_AV\_DEP\_BADPTR : SehException::SEH\_AV\_DEP\_NULLPTR;

 // record SEH type info in exception message exceptionMsg.insert(0, L"[" + SehException::SeTypeToString(seType) + L"] ");

## SEH Translator

void ExceptionHandling::TransFunc(unsigned int aSECode, EXCEPTION\_POINTERS \* **aExInfo**)  $\{$  // write the exception prolog (type, code, address, etc.) // decode SEH exception type ...

 // for AV exception, we can determine the type of operation that caused it  $\ldots$   $\Rightarrow$  seType

 // walk the function call stack and gather information about each frame **StackWalker::TraceFromContext**(exceptionMsg, **aExInfo**->ContextRecord);

 // extract SEH exception origin from StackTrace SymbolUtil::SrcPos exOrigin = GetExceptionOrigin(**aExInfo**->ContextRecord);

 // throw a **C++** typed exception with the necessary fault information (attached) **throw** SehException(exOrigin.mFile, exOrigin.mLine, seType, exceptionMsg);

}

![](_page_83_Picture_8.jpeg)

So we end up with a regular C++ exception wrapping the **SEH** info

![](_page_84_Picture_4.jpeg)

### What's the catch?

#### What about an exception **in flight** ?

Get the stack trace for the raised exception on the *current thread*.

### What's the catch ?

#### What about an exception **in flight** ?

Get the stack trace for the raised exception on the *current thread*.

```
wstring ExceptionHandling::GetStackTraceForCurrentException()
\{ wstring stackTrace;
   return stackTrace;
}
```
StackWalker::TraceFromContext(stackTrace, **ExceptionHandling::GetCurrentExceptionContext()**);

![](_page_85_Picture_7.jpeg)

### What's the catch ?

#### What about an exception **in flight** ?

Get the stack trace for the raised exception on the *current thread*.

```
wstring ExceptionHandling::GetStackTraceForCurrentException()
\{ wstring stackTrace;
   return stackTrace;
}
```
StackWalker::TraceFromContext(stackTrace, **ExceptionHandling::GetCurrentExceptionContext()**);

![](_page_86_Picture_7.jpeg)

![](_page_86_Picture_8.jpeg)

## EXCEPTION\_POINTERS >> PCONTEXT

#### We've already seen this (PCONTEXT)

struct EXCEPTION\_POINTERS  $\left\{ \right.$  PCONTEXT **ContextRecord**; };

- 
- **PEXCEPTION\_RECORD** ExceptionRecord;

[docs.microsoft.com/en-us/windows/win32/api/winnt/ns-winnt-exception\\_pointers](https://docs.microsoft.com/en-us/windows/win32/api/winnt/ns-winnt-exception_pointers)

![](_page_87_Picture_12.jpeg)

 $\{$ **StackWalker::TraceFromContext**(exceptionMsg, aExInfo->**ContextRecord**);

- void ExceptionHandling::TransFunc(unsigned int aSECode, **EXCEPTION\_POINTERS** \* **aExInfo**)
	-

...

![](_page_88_Picture_4.jpeg)

### Where to start?

## So, how do we get this PCONTEXT ?

![](_page_88_Picture_2.jpeg)

**PCONTEXT ExceptionHandling::GetCurrentExceptionContext()**  $\left\{ \right.$ 

 $Vert$   $\neq$   $p$ Tid = nullptr;</u>

### Where to start?

#### So, how do we get this PCONTEXT ?

#ifdef \_DLL // Multi-Threaded DLL **/MD** or **/MDd**

pTid = (\_\_vcrt\_ptd \*)(((BYTE \*)**\_\_current\_exception\_context()**)

```
 - offsetof(__vcrt_ptd, _curcontext));
```
#else // Multi-Threaded **/MT** or **/MTd**

pTid = **\_\_vcrt\_getptd()**;

#endif

 return (CONTEXT \*)pTid->\_curcontext; }

#### **#if \_MSC\_VER >= 1900**  Visual Studio 2015-2022

**PCONTEXT ExceptionHandling::GetCurrentExceptionContext()**  $\{$  $\_tiddata * pTid = nullptr;$ 

### Where to start?

So, how do we get this PCONTEXT ?

#ifdef \_DLL // Multi-Threaded DLL **/MD** or **/MDd**

pTid = (\_tiddata \*)(((BYTE \*)**\_\_pxcptinfoptrs()**)

- offsetof(\_tiddata, \_tpxcptinfoptrs));

![](_page_90_Picture_17.jpeg)

![](_page_90_Picture_18.jpeg)

#else // Multi-Threaded **/MT** or **/MTd**

pTid = **\_getptd**();

#endif

 return (CONTEXT \*)pTid->\_curcontext; }

#### **#if \_MSC\_VER < 1900**  Visual Studio 2013

![](_page_91_Picture_11.jpeg)

### CRT Power - undocumented APIs

#include <eh.h>

#include <signal.h> // for use of void \*\* \_\_pxcptinfoptrs()

#if \_MSC\_VER >= 1900

extern "C" \_vcrt\_ptd \* \_cdecl \_vcrt\_getptd(); extern "C" void \*\* \_\_cdecl \_\_current\_exception\_context();

#include <../CRT/src/vcruntime/vcruntime\_internal.h>

#else

#include <../CRT/src/mtdll.h>

 $_t$ tiddata  $*$   $_t$ getptd();

#endif

RT/src/vcruntime/vcruntime\_internal.h>

equired by NLG routines  $lexpected()$  routine E. translator Iled when pure virtual happens Irrent exception Irrent exception context int uncaught\_exception or handling exceptions thrown from std::unexpected rue if it's a rethrown C++ exception

1ed **\_M\_ARM64** 

![](_page_92_Picture_6.jpeg)

![](_page_92_Picture_9.jpeg)

### CRT Power

![](_page_92_Picture_110.jpeg)

![](_page_93_Picture_5.jpeg)

![](_page_93_Picture_8.jpeg)

## PCONTEXT à-la carte

### What if we want to get the current StackTrace from the *context of the caller* ? (on demand - eg. assertions, logging)

#### When **no exception** is in flight!

How to get the **caller**'s PCONTEXT ?

## Caller PCONTEXT ...

void StackWalker::**TraceFromCaller**(wstring & aStackMsg) { using PF\_RtlCaptureContext = void(WINAPI  $*)$  (PCONTEXT aContextRecord);

 // dynamically load the RtlCaptureContext() kernel API static auto CaptureCtx = (PF\_RtlCaptureContext)::GetProcAddress( ::LoadLibraryA("Kernel32.dll"), "RtlCaptureContext");

 **CONTEXT** context; ::ZeroMemory(&context, sizeof(context));

 // retrieve the context record of the caller function **CaptureCtx**(&context);

StackWalker::TraceFromContext(aStackMsg, &context);

}

![](_page_94_Picture_10.jpeg)

#### So now we know how to get this PCONTEXT How do we *walk the stack* ?

wstring stackTrace;

2021 Victor Ciura | @ciura\_victor - Exceptional C++ 81

#### **StackWalker::TraceFromContext**(stackTrace, GetCurrentExceptionContext());

![](_page_95_Picture_5.jpeg)

![](_page_95_Picture_21.jpeg)

![](_page_96_Figure_9.jpeg)

void **StackWalker::TraceFromContext**(wstring & aStackMsg, **PCONTEXT aContext**, int MaxFrameCount)  $\left\{ \right.$ 

### Walk the stack - init

 // All **<DbgHelp>** functions, such as **StackWalk()**, are single threaded // => we must **synchronize** all concurrent calls to this function SyncGuard guard(sEHSyncSupport);

 // Copy the given machine CONTEXT structure because the StackWalk() API // might modify it and subsequent calls needing the CONTEXT will fail CONTEXT context;

::CopyMemory(&context, aContext, sizeof(context));

HANDLE hProcess = ::GetCurrentProcess(); HANDLE hThread = ::GetCurrentThread();

```
 // create a symbol explorer
 SymbolUtil symMgr;
 if (!symMgr.Init(hProcess))
   return;
```
...

### Walk the stack

```
void StackWalker::TraceFromContext(wstring & aStackMsg, PCONTEXT aContext, int MaxFrameCount)
\{ ...
   // initialize the STACKFRAME according to the platform we are working on (PE type)
   STACKFRAME sf;
   DWORD imageType = InitStackFrameFromContext(&sf, &context);
   for (int frmIndex = 0; frmIndex < MaxFrameCount; frmIndex++)
\{ // get the current frame info
     BOOL result = ::StackWalk(imageType, hProcess, hThread, &sf, &context, nullptr,
     if (!result)
       break;
     aStackMsg += symMgr.ComposeStackFrame(sf.AddrPC.Offset);
   }
   // write the module load address - needed because of ASLR (Address Space Layout Randomization)
   aStackMsg += symMgr.ComposeModuleBaseAddress();
}
```
SymFunctionTableAccess, SymGetModuleBase, nullptr);

![](_page_97_Picture_7.jpeg)

![](_page_97_Picture_11.jpeg)

## Walk the stack - frame setup

- DWORD **InitStackFrameFromContext**(**LPSTACKFRAME aStackFrame**, **PCONTEXT aContext**)  $\{$ 
	- ::ZeroMemory(aStackFrame, sizeof(STACKFRAME));
- **#if defined \_M\_IX86**
	- $DWORD$   $imageType = IMAGE$   $FILE$   $MACHINE$   $I386;$

 **aStackFrame**->AddrStack.Offset = **aContext**->Esp; **aStackFrame**->AddrStack.Mode = AddrModeFlat;

- **aStackFrame**->AddrFrame.Offset = **aContext**->Ebp; **aStackFrame**->AddrFrame.Mode = AddrModeFlat;
- **aStackFrame**->AddrPC.Offset = **aContext**->Eip; **aStackFrame**->AddrPC.Mode = AddrModeFlat;
- **#elif defined \_M\_X64**

![](_page_98_Picture_9.jpeg)

#### **#endif**

```
 return imageType;
}
```
![](_page_98_Picture_14.jpeg)

![](_page_98_Picture_18.jpeg)

- DWORD **InitStackFrameFromContext**(**LPSTACKFRAME aStackFrame**, **PCONTEXT aContext**)  $\{$ 
	- ::ZeroMemory(aStackFrame, sizeof(STACKFRAME));
- #if defined **M** IX86
	- $DWORD$  imageType = IMAGE\_FILE\_MACHINE\_I386;

## Walk the stack - frame setup

 **aStackFrame**->AddrStack.Offset = **aContext**->Esp; **aStackFrame**->AddrStack.Mode = AddrModeFlat;

- **aStackFrame**->AddrFrame.Offset = **aContext**->Ebp; **aStackFrame**->AddrFrame.Mode = AddrModeFlat;
- **aStackFrame**->AddrPC.Offset = **aContext**->Eip; **aStackFrame**->AddrPC.Mode = AddrModeFlat;
- **#elif defined \_M\_X64**

![](_page_99_Picture_9.jpeg)

#### **#endif**

```
 return imageType;
}
```

```
#elif defined _M_X64
  DWORD imageType = IMAGE FILE MACHINE AMD64;
   aStackFrame->AddrStack.Offset = aContext->Rsp;
   aStackFrame->AddrStack.Mode = AddrModeFlat;
   aStackFrame->AddrFrame.Offset = aContext->Rbp;
   aStackFrame->AddrFrame.Mode = AddrModeFlat;
   aStackFrame->AddrPC.Offset = aContext->Rip;
   aStackFrame->AddrPC.Mode = AddrModeFlat;
#endif
```
![](_page_99_Picture_15.jpeg)

![](_page_99_Picture_16.jpeg)

![](_page_100_Figure_5.jpeg)

wstring **SymbolUtil::SymbolNameFromAddress**(DWORD\_PTR aAddress) const  $\{$ 

## Walk the stack - SymbolUtil

...

 auto pSymbol = reinterpret\_cast<PSYMBOL\_INFO>(**mSymMemBuffer**); pSymbol->SizeOfStruct = sizeof(SYMBOL\_INFO);

 // get symbol name (de-mangled function name) if (**DynSymFromAddr**(mProcess, aAddress, nullptr, pSymbol)) return pSymbol->Name; else

return SW\_NO\_SYMBOL;

} PF\_SymFromAddr **DynSymFromAddr()**

{

}

![](_page_100_Picture_12.jpeg)

![](_page_100_Picture_13.jpeg)

```
 static auto symProc = (PF_SymFromAddr)::GetProcAddress(
   ::LoadLibraryA("Dbghelp.dll"), "SymFromAddr");
```
return symProc;

wstring **SymbolUtil::SymbolSourceFromAddress**(DWORD\_PTR aAddress) const  $\{$ 

## Walk the stack - SymbolUtil

```
 DWORD displacement = 0;
```

```
 IMAGEHLP_LINE line;
 ::ZeroMemory(&line, sizeof(line));
 line.SizeOfStruct = sizeof(line);
```

```
 // get location information for symbol "sourceFile:lineNo"
   if (::SymGetLineFromAddr(mProcess, aAddress, &displacement, &line))
  \big\{ wchar_t origin[MAX_PATH];
     return origin;
 }
```
swprintf\_s(origin, MAX\_PATH, L"%s:%ld", **line**.**FileName**, **line**.**LineNumber**);

![](_page_101_Picture_9.jpeg)

}

![](_page_102_Picture_9.jpeg)

![](_page_102_Picture_13.jpeg)

## <dbghelp.h>

#### dbghelp.dll Application extension

![](_page_102_Picture_2.jpeg)

#### #include <dbghelp.h>

#### /LINK Dbghelp.lib

Dynamic dependency on Dbghelp.dll

#### x86/x64

The Quest For A Better Crash

### The Quest For A Better Crash

#### C++ Now 2021

May 7

Victor Ciura Principal Engineer

![](_page_103_Picture_10.jpeg)

![](_page_103_Picture_11.jpeg)

![](_page_103_Picture_12.jpeg)

![](_page_103_Picture_17.jpeg)

### My Quest For A Better Crash

![](_page_103_Picture_1.jpeg)

#### [youtube.com/watch?v=pJPRdNTxL-E](https://www.youtube.com/watch?v=pJPRdNTxL-E)

![](_page_104_Picture_3.jpeg)

### Unhandled Exceptions

# Handle the unhandled...

## Unhandled Exceptions

![](_page_105_Picture_1.jpeg)

2021 Victor Ciura | @ciura\_victor - Exceptional C++ 90

![](_page_105_Picture_3.jpeg)

![](_page_106_Picture_7.jpeg)

![](_page_106_Picture_8.jpeg)

![](_page_106_Picture_12.jpeg)

## Unhandled Exceptions

## No matching catch block  $\heartsuit$

void \_\_scrt\_set\_unhandled\_exception\_filter()  $\{$  ::SetUnhandledExceptionFilter(\_\_scrt\_unhandled\_exception\_filter); }

LONG \_\_scrt\_unhandled\_exception\_filter(EXCEPTION\_POINTERS \* aPointers)  $\{$  if (aPointers->ExceptionRecord->ExceptionCode == EH\_EXCEPTION\_NUMBER) std::terminate();

 return EXCEPTION\_CONTINUE\_SEARCH; }

## Unhandled Exceptions

```
static bool installedFilter = false;
if (!installedFilter)
\{ installedFilter = true;
}
```
If an exception occurs in a process that is not being debugged,

#### ::SetUnhandledExceptionFilter(ExceptionHandling::UnhandledException);

# and the exception makes it to the **Unhandled** exception filter => we intercept it

![](_page_107_Picture_8.jpeg)

![](_page_107_Picture_12.jpeg)

This replaces the existing top-level exception filter for ALL existing and ALL future threads in the calling process.
## Unhandled Exceptions

```
\{ wstring message(L"[EXCEPTION_UNHANDLED] ");
```

```
 wchar_t buf[MSG_BUFFER_LEN];
            aExceptionInfo->ExceptionRecord->ExceptionCode,
message += but;
```
LONG **ExceptionHandling::UnhandledException**(**EXCEPTION\_POINTERS \* aExceptionInfo**)

 swprintf\_s(buf, MSG\_BUFFER\_LEN, L"(0x%.8x) at address " ADDRESS\_FORMAT SW\_EOL, **aExceptionInfo**->ExceptionRecord->ExceptionAddress);

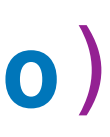

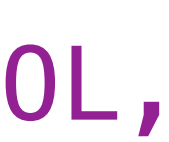

**StackWalker::TraceFromContext**(message, **aExceptionInfo**->ContextRecord);

ErrMsgPresenter::Message(message);

return EXCEPTION\_EXECUTE\_HANDLER;

}

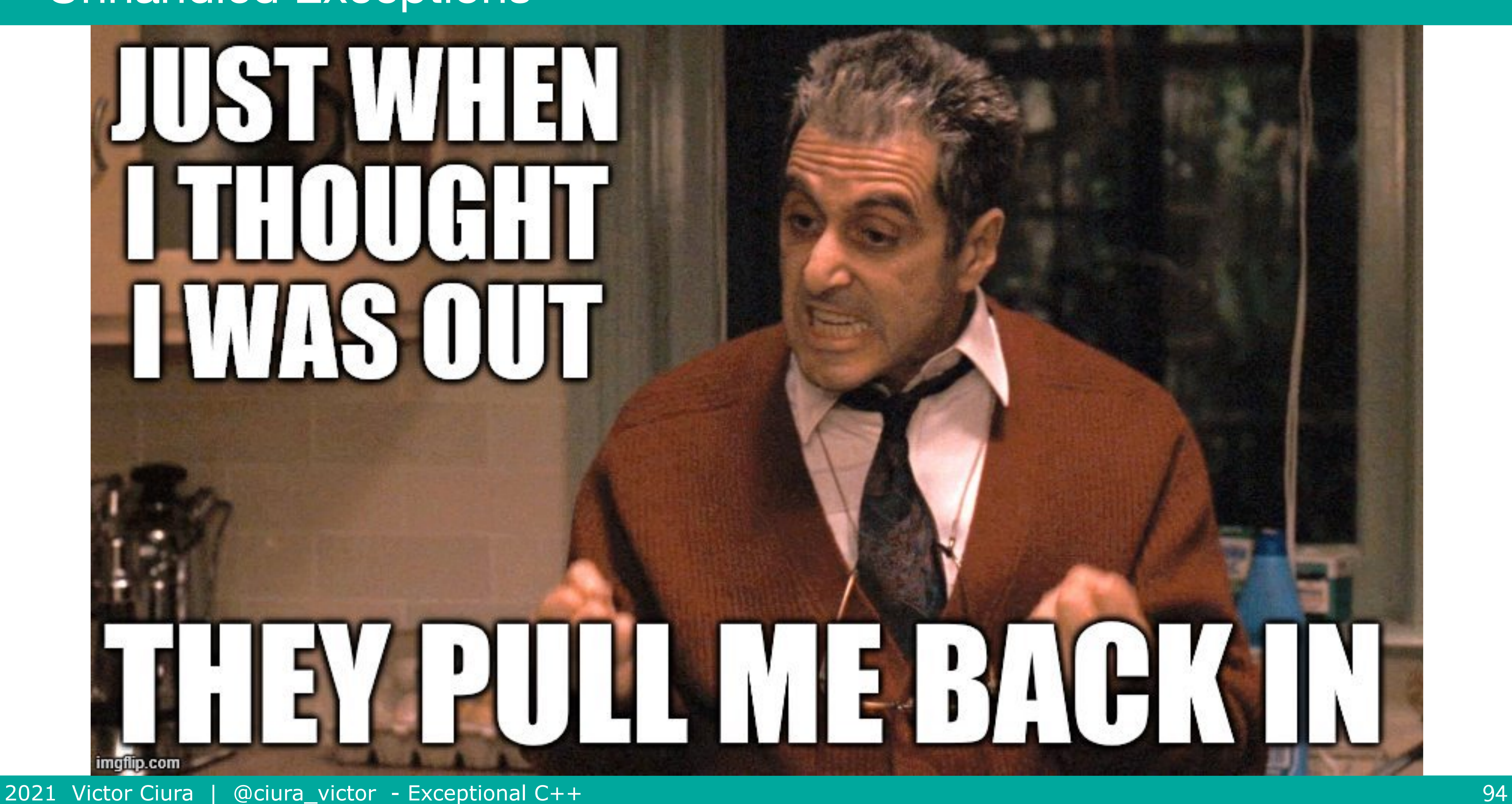

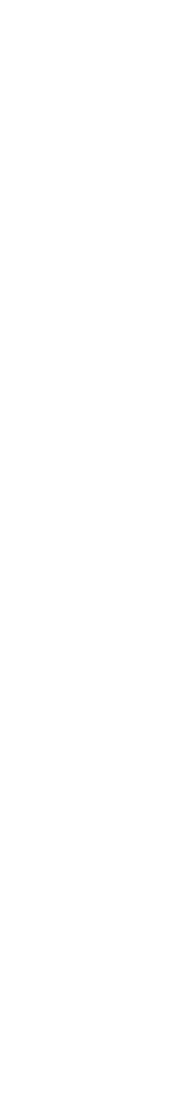

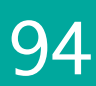

## Unhandled Exceptions

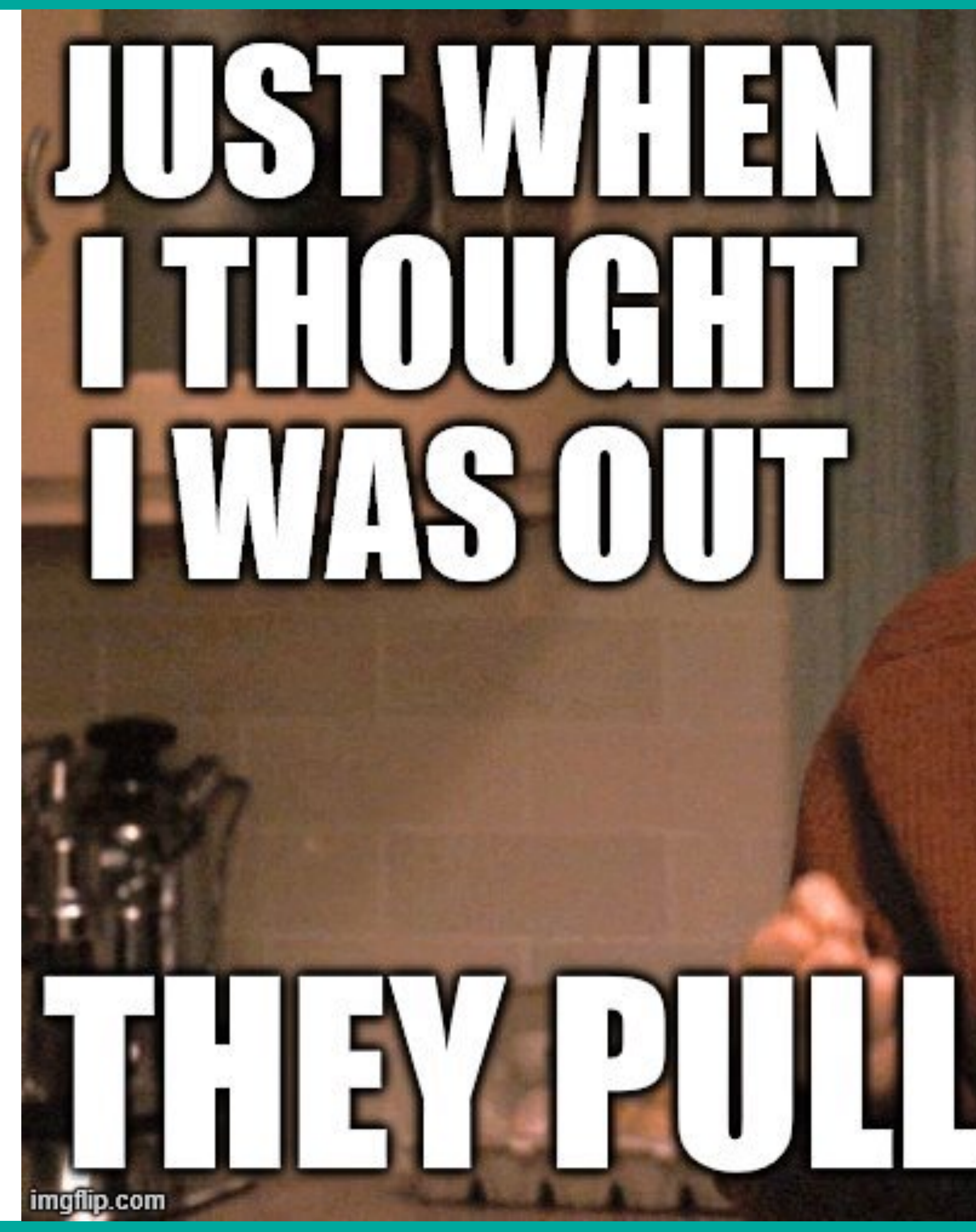

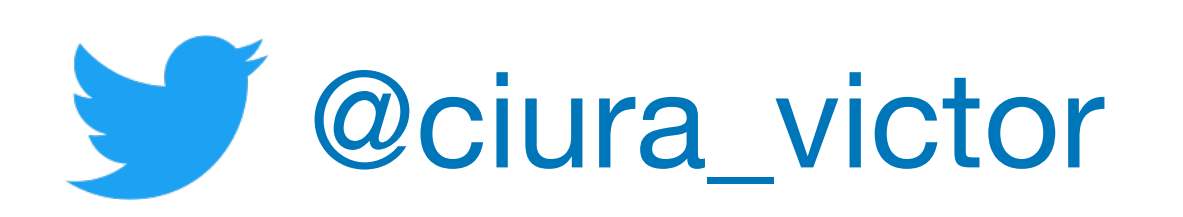

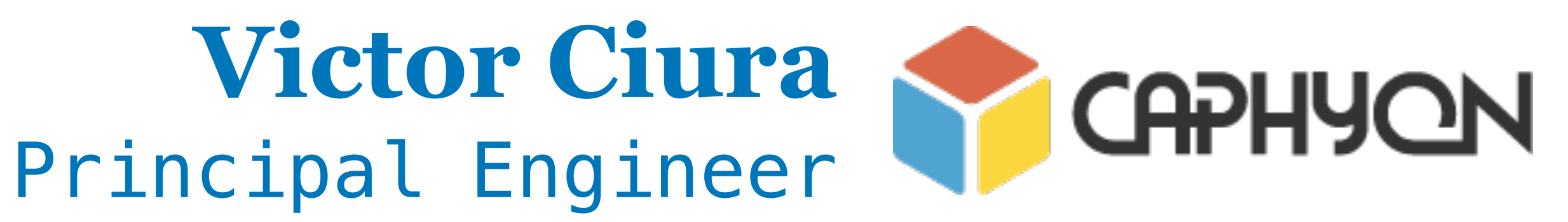

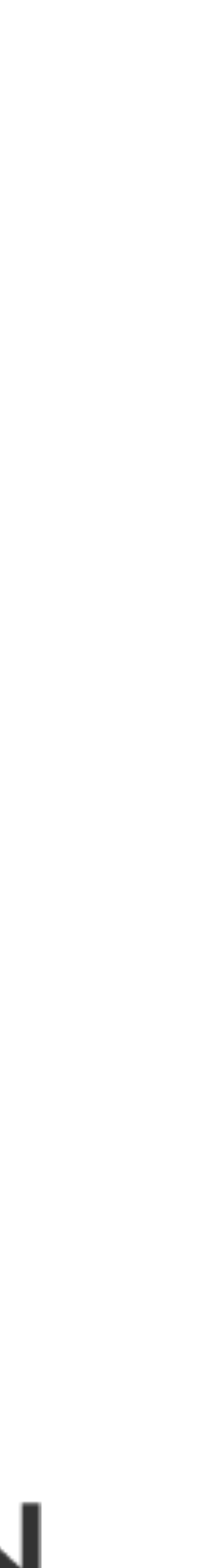

## **CPPP 2021**

December 1st

## Exceptional C++

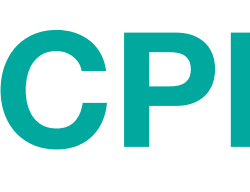